### ҚАЗАҚСТАН РЕСПУБЛИКАСЫ БІЛІМ ЖӘНЕ ҒЫЛЫМ МИНИСТРЛІГІ «Ғұмарбек Дәукеев атындағы АЛМАТЫ ЭНЕРГЕТИКА ЖӘНЕ БАЙЛАНЫС УНИВЕРСИТЕТІ»

коммерциялық емес акционерлік қоғамы Электроника және робототехника кафедрасы

«Қорғауға жіберілді»

Кафедра меңгерушісі <sup>1.5.к.</sup>, доцент Чигамбаев Т.О. (ғылыми дәрежесі, атағы, Т.А.Ж.)  $\frac{1}{2020 \text{ K}}$ .

# **ДИПЛОМДЫҚ ЖОБА**

(қолы)

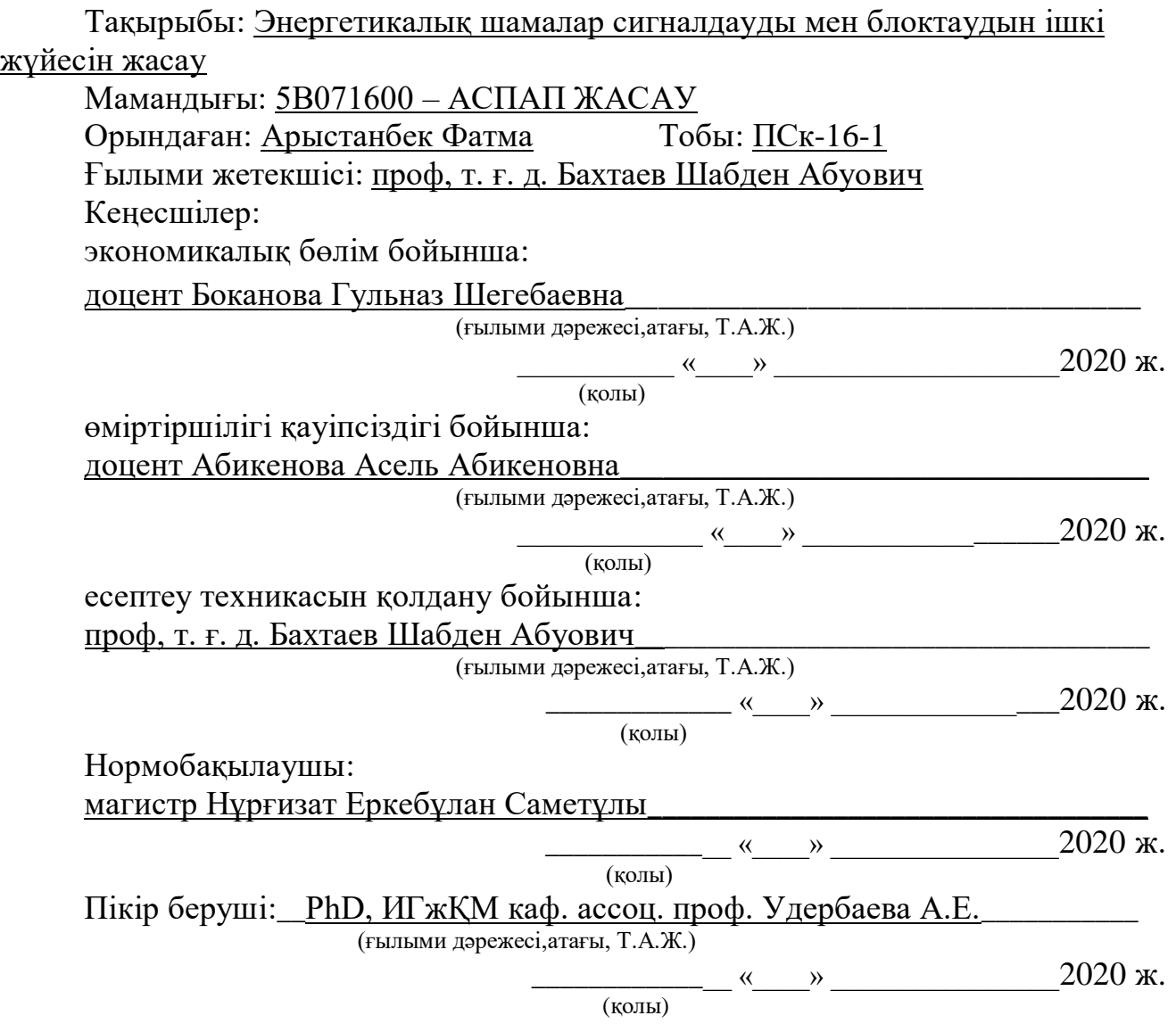

Алматы, 2020

# ҚАЗАҚСТАН РЕСПУБЛИКАСЫ БІЛІМ ЖӘНЕ ҒЫЛЫМ МИНИСТРЛІГІ Коммерциялық емес акционерлік қоғамы «Ғұмарбек Дәукеев атындағы АЛМАТЫ ЭНЕРГЕТИКА ЖӘНЕ БАЙЛАНЫС УНИВЕРСИТЕТІ»

Ғарыштық [инженерия және телекоммуникациялар](https://aues.kz/ru/institute/one?institute_id=3) институты

Электроника және робототехника кафедрасы

Мамандығы 5В071600 – АСПАП ЖАСАУ

Дипломдық жобаны орындауға берілген

#### **ТАПСЫРМА**

Студент: Арыстанбек Фатма

Жобаның тақырыбы: Энергетикалық шамалар сигналдауды мен блоктаудын ішкі жүйесін жасау

2019 ж.«11» қараша №147 университет бұйрығымен бекітілді. Аяқталған жобаны тапсыру мерзімі «\_\_\_\_\_»\_\_\_\_\_\_\_\_\_\_202\_\_\_ж.

Жобаға алғашқы деректер (талап етілетін зерттеу (жоба) нәтижелерінің параметрлері және зерттеу нысанының алғашқы деректері):

1) Android платформасындағы смартфон.

2) Arduino платасы

3) Bluetooth HC-05 модулі.

4) Реле модулі.

5) Құрастыруға арналған элементтер.

6) Дәнекерлеу үтігі.

Графикалық материалдардың (міндетті түрде дайындалатын сызбаларды көрсету) тізімі:

Бұл дипломдық жобада суреттер мен кестелер бар.

Негізгі ұсынылатын әдебиеттер:

1 Федотов А.М. Протоколы TCP/IP [Электронный ресурс] – ИВТ СО РАН. Новосибирск – 1996г – Режим доступа: http://wwwsbras.nsc.ru/win/fedotov/inter/tcp-ip.html

2 Воротников С.А. Информационные устройства робототехнических систем. – М.: Изд – во МГТУ им. Н.Э. Баумана, 2005. – 384 с.

3 АСКУЭ — Преимущества, Цели, Задачи [Электронный ресурс]// ТОО «KazNetworks». [Электронный ресурс] — Режим доступа. — URL:

http://kaznetworks.kz/index.php?dn=info&pa=asmm-benefits-and-objectives.

4 Угрюмов Е.П. Цифровая схемотехника. – СПб.: БХВ-Петербург,  $2010. - 578$  c.

Жоба бойынша жобаның бөлімдеріне қатысты белгіленген кеңесшілер

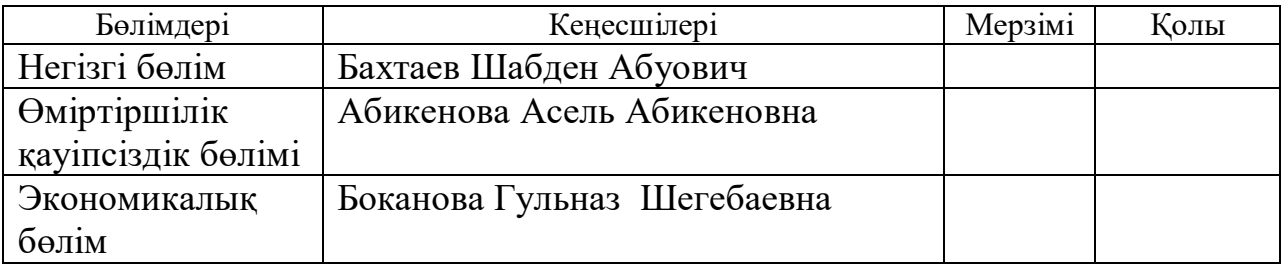

# Диплом жобасын дайындау КЕСТЕСІ

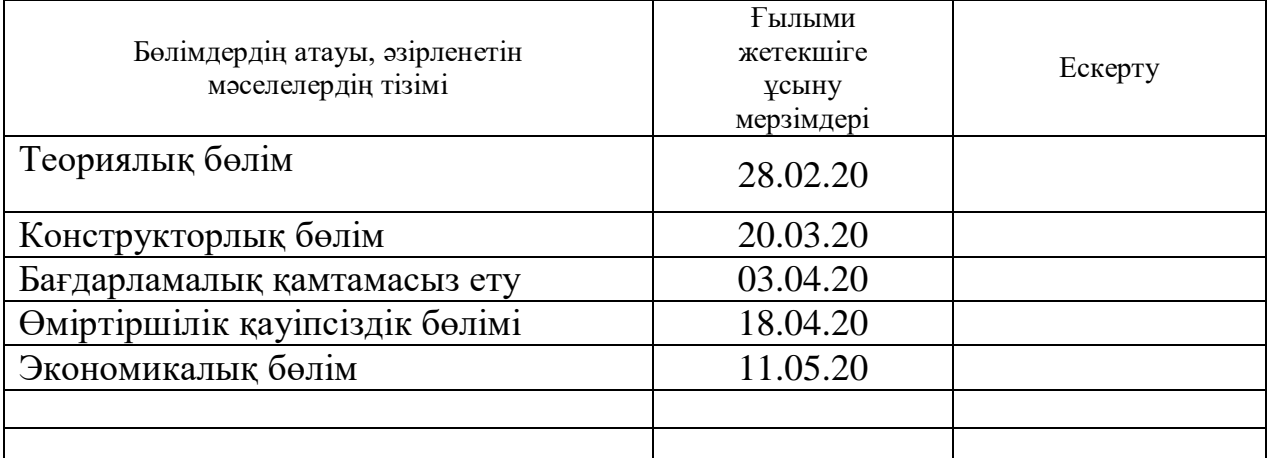

Тапсырманың берілген уақыты «\_\_\_» \_\_\_\_\_\_ 2020 ж. Кафедра меңгерушісі \_\_\_\_\_\_\_\_\_\_\_\_ (Чигамбаев Темырбай Отарбаевич) (қолы) (Т.А.Ж.) Жобаның ғылыми жетекшісі \_\_\_\_\_\_\_\_\_\_\_\_\_\_ (Бахтаев Шабден Абуевич)  $(T.A.K.)$ Орындалатын тапсырманы қабылдаған студент \_\_\_\_\_\_\_\_\_\_\_\_ (Арыстанбек Фатма) (қолы) (Т.А.Ж.)

#### **Аңдатпа**

Бұл диплом жұмысында электр қуатының есептеуішін артық күш жұмсамай қашықтан ажырату, яғни өшіруге мүмкіндігін беретін қолданбалы бағдарлама жасалатын болады. Бұл дипломдық жұмыстың мақсаты автоматтандырылған жүйені енгізу болып табылады, ол бізге қызмет көрсету сапасын жақсартуға және одан әрі жұмыс орындарын қысқартуға мүмкіндік береді, бұл кез келген компания үшін тиімді болып табылады.

#### **Аннотация**

В этой дипломной работе будет разработано приложение, которое позволит вам без особых усилий дистанционно отключить электросчетчик. Целью данной дипломной работы является внедрение автоматизированной системы, которая позволяет нам улучшить качество обслуживания и сократить рабочие места в дальнейшем, что является эффективным для любой компании.

#### **Annotation**

In this diploma, an application will be developed that will allow you to turn off the electricity meter remotely without much effort. The goal of this thesis is to implement an automated system that allows us to improve the quality of service and reduce jobs in the future, which is effective for any company.

# Мазмұндама

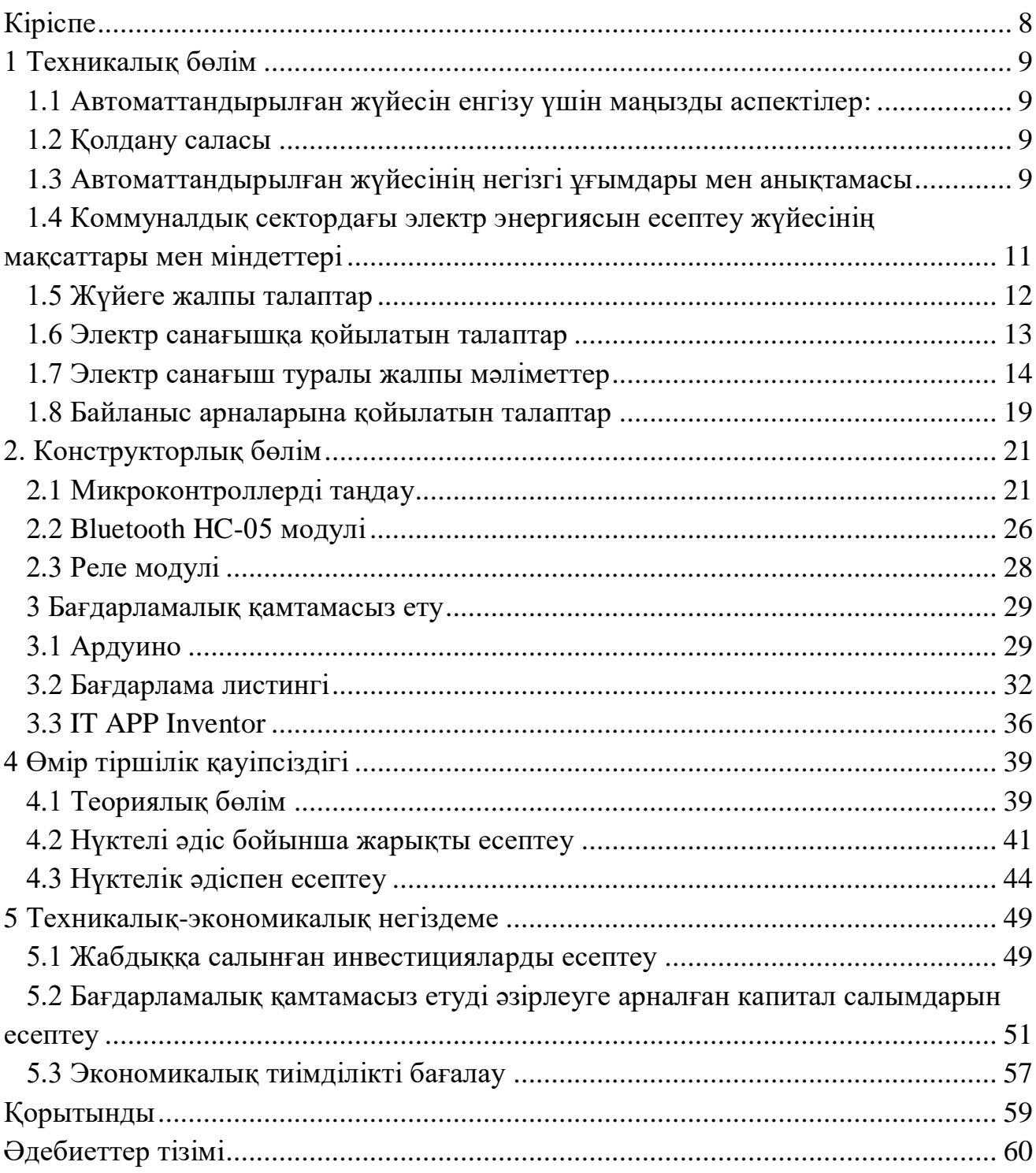

#### **Кіріспе**

<span id="page-5-1"></span><span id="page-5-0"></span>Бұл дипломдық жұмыстың мақсаты автоматтандырылған жүйені енгізу, соның ішінде электр энергиясы жүйесінде балансты жүргізу мақсатында қашықтықтан санағышты өшіру бағдарламасы жасалады. Мұндай жүйенің құрылысы ақпараттарды жедел және сенімді жинауды ұйымдастыруға ғана емес, сонымен бірге тұтынылған электр энергиясы үшін көп тарифтік төлем жүйесіне көшуге, басқарушы персоналдың құнын төмендетуге, электр энергиясын қоғамдық орындарда ысырапсыз пайдалануды бақылау, талдау және жою арқылы шығындарды азайтуға, мәліметтерді автоматтандыруға мүмкіндік береді. Жүйе пайдаланушыларға энергияның нақты шығыны туралы сенімді ақпарат береді және оны жүзеге асыруға үшін әртүрлі байланыс арналарын (PLC, GPRS, RS және т.б.) және кез-келген объектіде [1].

# **1 Техникалық бөлім**

# <span id="page-6-0"></span>**1.1 Автоматтандырылған жүйесін енгізу үшін маңызды аспектілер:**

Автоматтандырылған жүйелерді енгізу үшін маңызды аспектілер:

1) ақпаратты жедел рәсімдеу және өңдеу қажеттілігі;

2) өлшеу құралдарына және олардың көптігіне толық қол жетімділіктің болмауы;

3) шұғыл мониторинг және рұқсатсыз қол жеткізуді бақылау қажеттілігі.

Автоматтандырылған есептеу жүйелерін пайдалану қамтамасыз етеді:

1) энергия тұтынуды басқарудың жоғары деңгейі;

2) жеке абоненттің уақтылы төлемін қашықтан басқару;

3) тұрғын үй-коммуналдық шаруашылықты есепке алуды автоматтандыру;

4) электр, су, жылужәнегаздытұтынутуралыақпараттыңобъективтілігі

# **1.2 Қолдану саласы**

<span id="page-6-1"></span>Энергоресурстарды бақылау мен есепке алудың автоматтандырылған жүйесін құру, коммуналдық қызметтерге ақы төлеу процесін айтарлықтай жеңілдетеді. Энергияны басқарудың автоматтандырылған жүйесін енгізудің негізгі мақсаты қазіргі заманғы өлшеу жүйесін енгізу және олардың жұмысының тұрақтылығын қамтамасыз ету арқылы тұтынылған ресурстарды яғни электрэнергияны есепке алудың сенімділігін арттыру болып табылады.

Автоматтандырылған энергияны есепке алу жүйесі құралдардың, байланыс желілерінің (деректерді беру желілері) жиынтығынан, энергия жеткізушілердің абоненттері тұтынатын бірыңғай энергоақпараттық жүйеге қатысты компьютерден және бағдарламалық жасақтамадан тұрады.

# <span id="page-6-2"></span>**1.3 Автоматтандырылған жүйесінің негізгі ұғымдары мен анықтамасы**

Автоматтандырылған жүйесінің негізгі ұғымдары:

1) АЭБЖ жүйесі – электр энергиясын коммерциялық есепке алу жүйесі, бұл жалпы үйді және пәтерді есепке алу аспаптарының есебін жүргізуге мүмкіндік береді. Жүйенің негізгі міндеттері:

- пәтерді есептеу аспаптарынан мәндерді күнделікті оқу;

- үйдің жалпы электр есептегіштерін күнделікті оқу;

- күнделікті оқылымдарды тапсырыс берушінің серверінде мұрағаттау;

- белгілі бір кезеңге кестелер мен графиктер түрінде энергия тұтыну туралы ақпарат беру;

- жүйенің техникалық көрсеткіштерін қолдау (жүктемелерді бөлу, жабдықтың техникалық жағдайы);

- энергия сататын ұйымдарға айғақтар беру.

2) Автоматтандырылған жылу энергиясын есептеу жүйесі (АЭБЖ) – үш негізгі міндеттерді шешуге арналған аппараттық-бағдарламалық кешен:

- жеткізушілер мен тұтынушылар арасындағы коммерциялық есеп айырысуды жүзеге асыру үшін өлшеу құралдарынан оқылған мәліметтерді жинау және өңдеу;

- дұрыс жұмыс істеуге арналған өлшеу құралдарының күйін үздіксіз бақылауды (құрылғымен басқарылатын төтенше жағдайлардың болмауын) және рұқсат етілмеген кіруге, су басуға және т.с.с. арналған үй-жайлардың күйіне үздіксіз бақылау;

3) Деректер жинау және тарату құрылғысы (DTD) – бұл энергияны басқарудың автоматтандырылған жүйесінің орташа деңгейінде қолданылатын және сандық интерфейстер арқылы (метрлер тобынан) өлшеу және есепке алу деректерін сұрауға және алуға арналған, қабылданған микропроцессорлық құрылғы (контроллер). Деректер, оларды басқару жүйесінің жоғарғы деңгейіне байланыс арнасына беру, сондай-ақ қызмет көрсету немесе басқа деректерді басқару жүйесінің жоғарғы деңгейінен метрге кері беру.

4) Жылыту жүйесіне арналған автоматтандырылған басқару блогы (AUU) – ғимараттың немесе оның бір бөлігінің жылу жүйесін орталық жылу станциясынан квартал ішіндегі жылу желілеріне қосу орнына орнатылған және жылу жүйесінің температуралық және гидравликалық режимдерін өзгертуге мүмкіндік беретін, жылу үшін жылу энергиясын беруді автоматты реттеуді қамтамасыз ететін құрылғы;

5) Есепшот жүйесі 5 – есеп айырысу операцияларын, ақпараттық және қаржылық қызметтерді жүзеге асыруға арналған автоматтандырылған жүйе;

6) Жылыту және ыстық сумен жабдықтаудың квартал ішіндегі жылу желілері – орталық жылу жүйесінен осы орталық жылу жүйесімен жабдықталған ғимараттарға жылу желілері;

7) Есептегіш станцияны пайдалануға қабылдау – жылу энергиясын есептеу станциясының нормативтік құқықтық актілердің және жобалық құжаттаманың талаптарына сәйкестігін тексеру процедурасы, қабылдау сертификатын әзірлеу және қол қою;

8) Өлшеу құралдарының жұмыс уақыты – жылу өлшегіштердің есептелген көрсеткіштері негізінде жазылатын уақыт аралығы, сонымен қатар салқындатқыштың массасын (көлемін) және температурасын өлшеу және тіркеу.

9) Калькулятор (жылу калькуляторы) – жылу есептегішінің құрамдас бөлігі, ол датчиктерден сигнал қабылдайды және жылу энергиясы мен жылу тасымалдағыш параметрлерін есептеу мен жинақтауды қамтамасыз етеді;

10) Өлшеу құралы – өлшеуге арналған техникалық құрал;

11) UUTE техникалық пайдалану – UUTE элементтеріне техникалық қызмет көрсету және жөндеу бойынша жұмыстар жиынтығы;

12) OPU – жалпы үйді есепке алу құралдары;

13) ППУ – пәтерлерді есепке алу құралдары;

14) БҚ – бағдарламалық қамтамасыз ету;

15) КТС – техникалық құралдар кешені

### <span id="page-8-0"></span>**1.4 Коммуналдық сектордағы электр энергиясын есептеу жүйесінің мақсаттары мен міндеттері**

1.4.1 Ішкі секторда АЭБЖ құру мақсаттары:

- тұтынушының электр есептегіш дисплейінен тұтынылған электр энергиясын тұтынудың эпизодтық технологиясын электр оқшаулауыштардың көмегімен оларды оқуды қашықтықтан жинай отырып, заманауи автоматтандырылған есептеу технологиясымен алмастыру;

- күнделікті өмірде электр энергиясын тұтынудың нақты жағдайын анықтай отырып, электр энергиясын өлшеу құралдарының, жеткізушілер мен тұтынушылар арасындағы есеп айырысулардың дәлдігі мен сенімділігін арттыру;

- тұтынуды бақылау және тұтынылған электр энергиясына ақы төлеудің кешіктірілуін азайту мақсатында электр энергиясын есептеу туралы мәліметтерді жинаудың тиімділігін арттыру;

- электр энергиясын тұтыну үшін есептен шығарылмаған шығындарды жедел алдын-ала анықтау және олардың алдын алу бойынша шараларды қабылдау және үй шаруашылығында электр энергиясын үнемдеу;

- энергия тұтыну туралы мәліметтерді жинау және өңдеу үшін қол еңбегінің құнын төмендету;

- электр энергиясын есепке алудың барлық құралдарының дұрыс жұмыс істеуін үнемі бақылау;

- тұтынушыларға нақты қуатты тұтыну және оның құны туралы уақтылы және толық ақпарат беру;

- мемлекеттік секторда энергияны ұтымды пайдалану;

- муниципалды сектордағы қоғамның әлеуметтік, экономикалық және энергетикалық қауіпсіздігін сақтау.

1.4.2 Үй шаруашылықтарындағы АЭБЖ міндеттері:

- коммуналдық қызмет объектісін коммерциялық есепке алудың әр нүктесінде энергияны тұтыну туралы сенімді, заңдастырылған және қорғалатын ақпаратты өлшеу, жинау, жинақтау, көрсету, құжаттау, өңдеу және тарату;

- баланстың жедел есебін қамтамасыз ету және энергияны тұтыну үшін тиімсіз немесе есепке алынбаған объектілерді анықтау үшін есепке алу объектілері мен субъектілері үшін теңгерімсіздікті анықтау;

- жеткізушілер мен тұтынушыларға олардың арасындағы ақпараттандыру, болжау және есептеу мақсатында нақты тұтынылатын қуат туралы объективті ақпарат беру;

- есептеу мен есептеулердің тиімділігі мен дәлдігін арттыру үшін байланыс арналарын қолдана отырып, барлық есепке алу нүктелерінен объектіде немесе нысан бойынша бухгалтерлік деректердің автоматты және автоматтандырылған жиналуын қамтамасыз ету;

үй шаруашылығындағы қоғамдастықтың экономикалық және энергетикалық қауіпсіздігін қамтамасыз ету үшін есептеу қондырғылары мен субъектілердің қолданыстағы тарифтік жүйелердің уақыт белдеулеріне және жеткізушінің уақытша немесе көлемдік шектеулеріне сәйкес электр энергиясын тұтынуын жедел бақылауды қамтамасыз ету;

- қашықтықтан электр энергиясын есепке алу құралдарының жұмыс жағдайын жедел бақылау, оларды пайдалану құнын азайту мақсатында сынақтан өткізу және олар істен шыққан кезде тез қалпына келтіру [1].

1.4.3 Технологиялық процестерді басқарудың автоматтандырылған жүйесін құрудың техникалық шешімдерінің негізгі принциптері:

- модульділік;

- максималды біріктіру;

- есептеу пункттері мен құрылымдарын құру мүмкіндігі;

- сериялық интерфейстер мен ашық хаттамаларды пайдалану;

- коммерциялық қол жетімді отандық және шетелдік техникалық құралдарды пайдалану;

- цифрлық өңдеу әдістерін қолдану.

### <span id="page-9-0"></span>**1.5 Жүйеге жалпы талаптар**

Автоматтандырылған жүйеге қойылатын талаптар:

1) Көп пәтерлі үйді басқарудың автоматтандырылған жүйесі (АЭБЖ – MZhD) едендегі әр пәтер үшін бір фазалы көп тарифті екі сымды қосылудың электронды есептегіштері және үш фазалы электронды есептегіштерден тұрады**.** Пәтер электр есептегіштерімен бірге төменгі деңгейдегі байланыс каналы арқылы жалпы үйді басқару блогына қосылады, ол автоматты түрде және белгілі бір жиілікте немесе сұраныс бойынша сандық интерфейс арқылы пәтерден және жалпы үй есептегіштерінен сандық деректерді жинауы керек. қашықтан байланыс арналары арқылы басқару жүйесінің жоғарғы деңгейіне жібереді. немесе үйдің жалпы басқару блогына тікелей коннектор, оптикалық порт немесе қашықтан қашықтықтағы радиобайланыс арқылы қосылған АЭБЖ инспекторының портативті басқару тақтасы арқылы.

2) Жеке тұрғын үйдің автоматтандырылған басқару жүйесі (ИЖД автоматтандырылған басқару жүйесі) бір фазалы және/немесе үш фазалы электронды электр есептегішті (жүктеме қуатына байланысты) автоматты басқару жүйесінің жоғарғы деңгейінен немесе энергия сату инспекторының портативті панелінен оған қашықтан немесе жергілікті қол жеткізу мүмкіндігі болуы керек.

3) Технологиялық процестерді басқарудың автоматтандырылған жүйесі нақты уақыт режимінде жұмыс істеуі және жинақталған ақпаратты тек сандық интерфейс арқылы жинауы керек.

4) Технологиялық процестерді басқарудың автоматтандырылған жүйесі пайдаланушыға жүйеде тіркелген кез-келген есептегіштерге жұмыс орнында ешқандай қосымша жабдықтар/бағдарламаларды пайдаланбастан қажетті көрсеткіштерді/параметрлеу деректерін (еркін таңдалған кезең үшін) оқуға мүмкіндік береді [1].

АЭБЖ техникалық құралдары қамтуы керек:

1) электронды электр есептегіштер;

- 2) мәліметтерді жинауға және жіберуге арналған құрылғы;
- 3) АЭБЖ ақпарат жинау және өңдеу орталықтары арасындағы байланыс құралдары;
- 4) энергияны басқарудың автоматтандырылған жүйесінің ақпаратын жинау және өңдеу орталықтарының ақпараттарын өңдеудің есептеу құралдары.

#### <span id="page-10-0"></span>**1.6 Электр санағышқа қойылатын талаптар**

Электр санағышқа қойылатын талаптар:

Пайдаланылған электр есептегіштердің түрлері Қазақстан Республикасының өлшеу құралдарының мемлекеттік тізіліміне енгізіліп, жарамдылық куәліктері болуы керек.

Электр есептегіштері олардың техникалық сипаттамаларына сәйкес ГОСТқа сәйкес келуі керек.

Энергияны басқару жүйесінде қолданылатын электр энергиясын есептегіштер электронды, сандық интерфейспен және дәлдік класынан 1-ден төмен болмауы керек.

Электрондық есептегіштің кернеу тізбегінің қуат тұтынуы:

- белсенді – 1Вт;

- толық – 3В.А.

- Есептегіштердің сезімталдығы номиналды токтың 0,4% құрауы қажет.

Бір фазалы электронды есептегіштер келесі функцияларды қамтамасыз етуі керек:

1) өлшеу:

- тұтынушыға есептегіш орнатқаннан бастап электр энергиясының жалпы шығыны;

- есеп айырысу кезеңіндегі тариф бойынша электр қуатын тұтыну;

- көрсетілген мәндерден төмен сақтау мерзімі 12 айдан кем болмауы керек:

- электр энергиясының жалпы шығыны;

2) дисплейде электр қуатын оқуға бөлінетін сандар санымен ондық белгіден кем емес көп функциялы дисплейдің көмегімен өлшенген мәндер мен қызмет көрсету параметрлерін (уақыт, күн, тарифтік нөмір) көрсетілуі шарт;

3) автоматты немесе қол режимінде қысқы / жазғы уақытқа ауыса алуы;

4) қалыпты жұмыс кезінде өзін-өзі диагностикалауды жүргізу;

Электрондық есептегіште қалыпты жұмыс жағдайында ±1 секундтан аспайтын қателік жіберілген кіріктірілген сағаттар болуы керек. Қуат өшірілген кезде санауыштың тексеру аралығы кезінде ол үздіксіз сағатты қамтамасыз етуі керек [2].

Есептегіш сандық интерфейс арқылы сыртқы құрылғылардан уақытты түзетуге мүмкіндік беруі керек (жалпы түзету жылына 10 минуттан аспауы керек).

### **1.7 Электр санағыш туралы жалпы мәліметтер**

<span id="page-11-0"></span>Электр энергияны есептеудің негізгі мақсаты энергияны басқарудың барлық деңгейлеріндегі келесі техникалық және экономикалық мәселелерді шешу үшін электр энергиясының және өндірілген қуаттың мөлшері, оны беру, бөлу және көтерме және бөлшек тұтыну нарықтарындағы тұтыну туралы сенімді ақпарат алу болып табылады.

• көтерме және бөлшек тұтыну нарығының субъектілері арасындағы электр қуаты мен қуат үшін қаржылық есеп айырысулар;

• қуатты басқару;

• электр балансының барлық компоненттерін анықтау және болжау (өндіру, шиналардан жеткізу, шығындар және т.б.);

• өндірудің, электр энергиясының және қуаттылықтың өзіндік құны мен құнын анықтау;

• қондырғылардағы электр энергиясын есептеу жүйесінің техникалық жайкүйі мен нормативтік-техникалық құжаттарының талаптарына сәйкестігін бақылау.

Бүгінгі таңда қарапайым электронды өнімдердің қанықтылығы, әр түрлі модельдер мен электрондық есептегіштердің түрлері көп. Ішкі нарықта әртүрлі есептегіштер бар – электронды (сандық), қарапайым механикалық, аралас, жай ғана «бұралған» және планетааралық өте дәл. Бүгінгі есептегіштердің функционалдығы да әсерлі – электр энергиясының қуатын өлшеуге қосымша есептегіштер энергия тарифтері мен қоршаған ортаның сипаттамаларын есептеп, энергия сапасын бақылап, қашықтықтан қол жеткізуге мүмкіндік береді [2]. 1.7.1 Индукциялық есептегіш құрылғысы және жұмыс принципі

Есептегіш өлшегіш ваттметр жүйесін білдіреді және индикаторға жатпайды, бірақ интегралдау (жинақтау) құрылғыларына жатады. Сондықтан жылжымалы бөліктің айналу бұрышы шектелмейді және ол айналу жылдамдығымен қуат мәніне пропорционал. Бұл жағдайда қозғалатын бөліктің айналу саны уақыт бойынша электр энергиясы ретінде анықталған электр энергиясын өлшей алады.

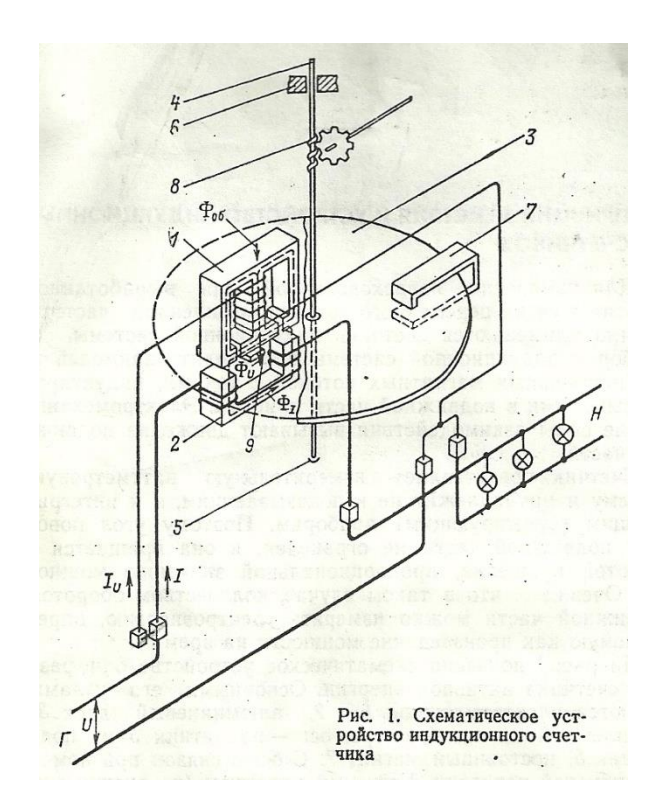

Сурет 1 – Бір фазалы активті энергия есептегіш схема диаграммасы

Бірінші 1 суретте бір фазалы активті энергия есептегішінің схемалық диаграммасы көрсетілген. Оның негізгі тораптары: электромагниттер 1, 2, алюминий дискісі 3, оське 4, ось тіректері – 5 және подшипник 6, тұрақты магнит 7. Есептеу механизмі 8 осіне редуктор арқылы қосылған (көрсетілмеген), 9 – электромагнит 1 полюсі қабылдағышқа параллель H, сондықтан оны параллель орам немесе кернеудің орамасы деп атайды. Электромагнит 2 орамасы қуат қабылдағышпен қатар жүреді, ал I арқылы толық жүктеме ағымы өтеді.

Осыған байланысты оны сериялық немесе токтың орамасы деп атайды. Тізбекті және параллель орамалардан және олардың магниттік тізбектерінен тұратын бөлшектер жиынтығы қарсы айналмалы элемент деп аталады. 1 кернеу орамасынан ағатын Iu айнымалы магнит ағынын жасайды, оның бір бөлігі Фu дискіні кесіп өтеді. Бұл ағынның мәні желі кернеуіне пропорционал. 2 сериялық орамадан өтетін ток айнымалы магнит ағынын жасайды, сонымен қатар дискіні өтіп, қарама-қарсы полюсті жабады. Магниттік тізбектің U пішінді конструкциясы болғандықтан, ФI ағыны дискіні екі рет кесіп өтеді. Жалпы

алғанда, дискіден үш айнымалы магнит ағындары өтеді [2]. Бір фазалы есептегішті қосу схемасы 2 суретте көрсетілген.

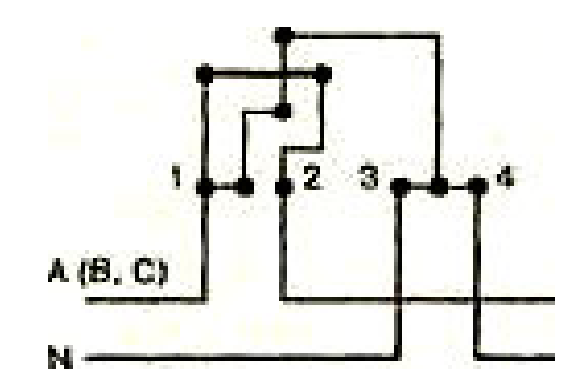

Сурет 2 – Бір фазалы есептегішті қосу схемасы

Индукциялық есептегішті өлшеу жүйесі қалың сызықпен көрсетілген ток орамасынан және жұқа сызықпен көрсетілген кернеу орамасынан тұрады. Ток ток орамасынан өтеді, ал кернеу орамасы желінің сымдары арасындағы кернеуге қосылады.

Есептегіште электрмен жабдықтау желісінен келетін сымдарды және тұтыну желісіне қосылатын сымдар бар. Панельдегі әйнектің астындағы есептегіште санау механизмінің нөмірлері мен есептегіш деректеріндегі жазулар бар.

Әдетте фазалық сым 1-терминалға қосылады, содан кейін нөлдік сым 2-ге емес, тек 3-терминалға қосылуы керек, өйткені соңғы жағдайда ток орамасы ол үшін жасалынбаған және істен шығатын кернеуде болады.

Қысқыштардың мақсаты келесідей: кіріс – 1 және 3; шығу – 2 және 4. 1.7.2 Санағыштың жіктелуі және техникалық сипаттамалары

Бір фазалы және үш фазалы есептегіштерді қарастырайық. Бір фазалы есептегіштер электр энергиясын бір фазалы токпен (негізінен үйде) тұтынылатын электр энергиясын есептеу үшін қолданылады. Үш фазалы есептегіштер үш фазалы токтың электр қуатын есепке алу үшін қолданылады.

Үш фазалық есептегіштерді келесідей жіктеуге болады. Электрмен жабдықтау схемасына байланысты олар бейтарап сымсыз желіде жұмыс жасайтын үш сым және төрт сымды, бейтарап сыммен желіде жұмыс істейді [2].

Қосу әдісі бойынша есептегіштерді 3 топқа бөлуге болады:

1) Тікелей қосудың есептегіштері (тікелей қосылу) желіге трансформаторларсыз қосылады. Мұндай есептегіштер 100 А дейінгі токтар үшін 0,4 / 0,23 кВ желілері үшін қол жетімді.

2) Жанама қосу есептегіштері, олардың орамалары ток трансформаторлары арқылы қосылады. Кернеу орамалары тікелей желіге қосылады. Ауқымы – 1 кВ дейінгі желілер.

3) Жанама жұмыс есептегіштері желіге ток трансформаторлары мен кернеу трансформаторлары арқылы қосылады. Ауқымы – 1кВ жоғары желілер. Екі түрі жасалады.

Трансформаторлық есептегіштер – алдын-ала анықталған трансформация коэффициенттері бар трансформаторларды өлшеу арқылы қосуға арналған. Бұл санауыштарда ондық есептеу коэффициенті бар (10n). Трансформатордың әмбебап есептегіштері – кез-келген түрлендіру коэффициентіне ие өлшеу трансформаторлары арқылы қосылуға арналған. Әмбебап есептегіштер үшін конверсия коэффициенті орнатылған өлшеу трансформаторларының түрлендіру коэффициенттерімен анықталады.

Тағайындалуына байланысты есептеуішке шартты белгі беріледі. Санауыштардың белгілеулерінде әріптер мен сандар:

Мысалы: СА4У – үш фазалы трансформатор әмбебап төрт сымды белсенді энергия есептегіш.

Егер есептеуіштің тақтайшасында М әрпі қойылса, бұл есептегіш төмен температурада жұмыс істеуге арналған (-15 ° + 25 ° C).

Қосымша құрылғылармен жабдықталған белсенді және реактивті энергия есептегіштері арнайы мақсатты өлшегіштер деп аталады. Олардың кейбіреулерін атапшығайық:

1) Екі тарифтік есептегіштер – электр энергиясын есептеу үшін пайдаланылады, олардың бағасы тәулік уақытына байланысты өзгереді.

2) Алдын ала төленген есептегіштер – шалғай және қол жетімді емес елді мекендерде тұратын тұрмыстық тұтынушыларды электр энергиясын есептеу үшін қолданылады.

3) Максималды жүктеме индикаторы бар есептегіштер – екі бөліктен тұратын тариф бойынша тұтынушылармен есеп айырысу үшін қолданылады (тұтынылған электр энергиясы және максималды жүктеме үшін).

4) Телеметрия есептегіштері – электр энергиясын есептеу және қашықтықтан ақпаратты беру үшін қолданылады.

Есептегіштердің техникалық сипаттамалары келесі негізгі параметрлермен анықталады.

Номиналды кернеу және номиналды ток – үш фазалық есептегіштер үшін фазалар санының көбейтіндісі ток пен кернеудің номиналды мәндеріне көбейтінді түрінде, төрт сымды метрлер үшін сызықтық және фазалық кернеулер көрсетілген. Мысалы, 3х5 А; 3X380/220 В.

Трансформатор есептегіштері үшін номиналды ток пен кернеудің орнына өлшеу трансформаторларының номиналды түрлену коэффициенттері көрсетілген, олар үшін есептегіш жұмыс істеуге арналған, мысалы, 3 х150/5 А. 3 х6000/100 В.

Шамадан тыс жүктеме есептегіштерде токтың максималды мәні номиналды токтан кейін бірден көрсетіледі, мысалы, 5 - 20 A.

Тікелей және жартылай жанама қосылған есептегіштердің номиналды кернеуі желінің номиналды кернеуіне, ал жанама қосылған есептегіштер кернеу трансформаторларының қайталама номиналды кернеуіне сәйкес келуі керек. Сол сияқты жанама немесе жартылай жанама есептегіштің номиналды тогы ток трансформаторының екінші реттік номиналды тогына сәйкес келуі керек (5 немесе 1 A). Есептегіштер ұзақ жүктеуге мүмкіндік береді, бірақ дұрыс өлшеу бұзбай ток: әмбебап трансформатор және трансформатор -120%; тікелей қосылу есептегіштері - 200% және одан көп (түріне байланысты).

Санауыштың дәлдік класы – пайызбен көрсетілген оның рұқсат етілетін ең үлкен салыстырмалы қателігі. ГОСТ 6570-75\* сәйкес белсенді энергия есептегіштері 0,5 дәлдік класымен шығарылуы керек; 1,0; 2,0; 2,5; реактивті энергия есептегіштері – дәлдік класы 1,5; 2,0; 3.0.

Трансформатор және трансформатор әмбебап есептегіштер активті және реактивті энергияны есептеу үшін дәлдік класы 2.0 және дәлірек болуы керек. Дәлдік класы жұмыс жағдайларына байланысты қалыптасады. Оларға мыналар жатады: тікелей фазалық айналу; фазалық жүктемелердің біркелкілігі мен симметриясы; ток пен кернеудің синусоидалдылығы (сызықтық бұрмалану коэффициенті 5% аспайды); номиналды жиілік (50 Гц ± 0,5%); номиналды кернеу  $( \pm 1\%)$ ; номиналды жүктеме;  $\cos\varphi = 1$  (белсенді энергия есептегіштері үшін) және sinφ = 1 (реактивті энергия есептегіштері үшін); қоршаған ортаның температурасы 20 ° ± 3 ° C (ішкі метрлер үшін); сыртқы магнит өрістерінің болмауы (индукция 0,5 мТ аспайды); санауыштың тік орналасуы.

Құрылысы бойынша есептегіштер бөлінеді:

Индукция (электромеханикалық электр есептегіштер).

Электрондық (статикалық электр есептегіштер). Электрлік есептегіштердің басты артықшылығы – электр энергиясын сараланған тарифтермен есептеу мүмкіндігі (бір, екі немесе одан да көп тарифтер).

Гибридті (сандық интерфейс, индукциялық немесе электрондық түрдегі өлшеуіш бөлігі, механикалық есептеуіш құрылғысы бар аралық нұсқа).

Индукциялық есептеуіштің өлшеу жүйесі қалың сызықпен көрсетілген ток орамынан және жіңішке сызықпен көрсетілген кернеу орамынан тұрады. Ток орамасы бойынша тұтынылатын ток өтеді, ал кернеу орамасы желі сымдарының арасындағы кернеуге қосылады.

Есептеуіште қуат беру желісінен өтетін сымдарды және сымдарды тұтынушы желісіне қосу үшін қысқыштар бар. Есептеуіште әйнектің астында панельде есеп тетігінің цифрлары үшін ойық және есептеуіштің деректері туралы жазулар болады [2].

### **1.8 Байланыс арналарына қойылатын талаптар**

<span id="page-16-0"></span>Есептеуіштен есепке алу объектісінің ҚББ-ға төменгі деңгейдегі байланыс арнасы бойынша деректерді беру үшін арналардың бірі: радиоарна, экрандалған коаксиалды кабель негізіндегі телевизиялық сымды арна, байланыс кабелінің экрандалған оралған буының негізінде сымды байланыс арнасы, кернеуі 0,4 кВ үйішілік электр сымының негізінде байланыс арнасы пайдаланылуы тиіс. Деректерді жоғары деңгейге қашықтықтан беру үшін сымды байланыс арналары (физикалық желілер, бөлінген немесе коммутацияланатын телефон арналары), радиоарналар, ұялы байланыс және тасымалданатын деректер тасығышы негізіндегі байланыс (зияткерлік пульт, микропроцессорлық чипі бар пластикалық карточка, электрондық кілт) пайдаланылуы тиіс).

Бағдарламалық қамтамасыз етуге қойылатын талаптар:

- Есепке алу деректерін жинау орталығы коммуникациялық сервермен, деректер базасының серверімен, үздіксіз жұмыс режиміне есептелген өнеркәсіптік орындаудың WEB-серверімен және жұмыс станцияларымен (пайдаланушылардың APM) жабдықталуы тиіс [3].

- Нақты уақыт режимінде есептеуіштермен байланысты қамтамасыз ететін пайдаланушылық бағдарламалар, есептеуіштерді түзету және параметрлеу, деректерді қарау, жүйе конфигурациясы, талдау және т.б. WEB технологияларды қолдану.

- Жүйе Орталыққа немесе нарықтың басқа қатысушыларына тиесілі есепке алу нүктелерінде Санауыштардың ауыстырылуын қадағалауы тиіс.

- Жүйеде әрбір тіркелген есептеуіш үшін ол деректерді автоматты жинау процесінде пайдаланылатынын немесе пайдаланылмағанын көрсету мүмкіндігі көзделуі тиіс (деректер жинағын бұғаттау).

- Жүйе санауыштардан есептелетін және базаға орналастырылатын деректер мен параметрлердің дұрыстығын, сондай-ақ, базадағы деректердің үздіксіздігі мен толықтығын қамтамасыз етуі тиіс. Жүйеде енгізілетін деректердің үздіксіздігі мен дұрыстығын қамтамасыз ететін алгоритмдер ұсынылуға және қолданылуға тиіс. Таңдалған есептеуіштер (есеп нүктелері), уақыт аралығы, деректер түрлері және т.б. бойынша базадағы деректердің толықтығын қарау мүмкіндігі қамтамасыз етілуі тиіс. Әрбір есептеу нүктесі үшін деректердің/параметрлердің кешігу уақытының мәні орнату мүмкіндігі іске асырылуға тиіс, одан артқаннан кейін авариялық хабарлама пайда болады. Егер көрсетілген уақыт ішінде деректерді санау мүмкін болмаса немесе оларды деректер базасында сақтау мүмкін болмаса, тиісті қате белгіленеді және деректер көрсетілген уақыт аралығы арқылы қайта сұратылуы тиіс. Егер деректерді санау мүмкін болмаса (мысалы, байланыстың істен шығуына байланысты), деректерді баламалы байланыс арналарымен оқу мүмкіндігі көзделуі тиіс. Сондай-ақ деректерді қолмен сұрау мүмкіндігі көзделуі тиіс. Жүйе есептеуіштерден

деректерді/параметрлерді оқу қателіктері туралы тәуліктік және айлық жиынтық есептерді жасауы тиіс. Жүйе деректер базасындағы бірыңғай жіктеуіштерді (есептегіштерді, объектілерді және т. б.) пайдалануы тиіс [3].

- Жүйе жүйенің жұмыс істеуін бұрмалайтын барлық оқиғалар туралы хабарламаларды генерациялаудың икемді мүмкіндіктерін іске асыруға тиіс (байланыс іркілісі, есептеуіштердің, деректерді жинау бағдарламаларының, деректер базасымен жұмыс, операциялық жүйе және т.б.). Бұл оқиғалар туралы әкімші хабардар болуы тиіс және олар статистика үшін деректер базасында сақталуы тиіс. Жүйенің жұмысына байланысты деректер базасында тіркелген және сақталатын оқиғалардың әр түрлі кесінділерімен (уақыты, типі) қарау мүмкіндігі болуы тиіс. Бұл оқиғаларды белгілері бойынша сұрыптау мүмкіндігі болуы тиіс.

- Жүйе жүйеде әртүрлі іркілістерден (серверлер, бағдарламалар, есептеуіштер, деректерді беру аппаратурасы және т.б.) кейін деректерді автоматты және дұрыс толтыруды қамтамасыз етуі тиіс.

- Жүйе пайдаланушы берген уақыт аралықтары арқылы есептеуіштердің күні мен уақытын автоматты түрде тексеруі және қажет болған жағдайда оларды түзетуді жүзеге асыруы тиіс (уақытты түзету функциясын өшіру мүмкіндігі болуы тиіс). Есептегіштің уақытын қолмен түзету мүмкіндігі болуы тиіс.

- Жүйеде берілетін/алынатын деректердің шынайылығы мен сақталуын қамтамасыз ететін бірнеше алгоритмдер енгізілуі тиіс.

- Жүйеде санауыштардың, деректердің есептелетін нүктелерінің басымдықтарын еркін таңдауға мүмкіндік беретін жіктегіштердің икемді жүйесі енгізілуі тиіс. Есептеуіштерге/есепке алу нүктелеріне есепке алуды орнату орны мен т. б. бойынша шартты атау беру мүмкіндігі болуы тиіс.

- Жүйеде пайдаланушының құқықтарын тіркеу, жүйедегі барлық ісқимылдарды сәйкестендіру және егжей-тегжейлі аудит (оның ішінде санауыштарды параметрлеу) енгізілуі тиіс. Өкілеттілік құқығына байланысты пайдаланушы ақпараттың әр түрлі санын (мәзір тармақтары, санауыштар саны, параметрлеу мүмкіндіктері және т.б.) көре алады.

<span id="page-17-0"></span>- Деректер жинау модулін басқару және пайдаланушы интерфейсі үшін WEB технологиялар қолданылуы тиіс [3].

# **2. Конструкторлық бөлім**

### **2.1 Микроконтроллерді таңдау**

<span id="page-18-0"></span>Arduino UNO – бұл виртуалды шеңберден шықпайтын стандартты дербес компьютерлерге қарағанда қоршаған физикалық ортамен тығыз әрекеттесетін электрондық құрылғыларды (электрондық конструктор) жобалауға арналған құрал. Бұл ашық бағдарламалық коды бар «physical computing» үшін арналған, бағдарламалық қамтамасыз етуді жазу үшін заманауи ортасы бар қарапайым баспа платасында салынған платформа.

Arduino оған қосылуы мүмкін әртүрлі сандық және аналогтық датчиктерден сигналдарды қабылдау және әртүрлі атқарушы құрылғыларды басқару мүмкіндігі бар электрондық құрылғыларды жасау үшін қолданылады. Arduino негізделген құрылғылар жобалары дербес жұмыс істей алады немесе компьютерде бағдарламалық жасақтамамен өзара әрекеттесе алады (мысалы, Flash, Processing, MaxMSP). Төлемдерді пайдаланушы өзі жинауы немесе жинауда сатып алуы мүмкін. Бастапқы мәтінді ашық бағдарлама жасау ортасы тегін жүктеу үшін қол жетімді.

Arduino бағдарламалау тілі Processing мультимедиялық бағдарламалау ортасына негізделген «physical computing» платформасына ұқсас Wiring жүзеге асыру болып табылады

Armeino Uno басқару құрылғысы ATmega328-де жасалған. Платформада он төрт сандық кіріс/шығыс бар (біреуінің немесе басқасының 6-сы 27-ге дәл сәйкес келетін барлық мүмкіндіктерге ие.PWM шығысы ретінде), 6 аналогты кіріс, 16 МГц кристалды осциллятор, USB коннекторы, қуат қосқышы, ICSP қосқышы және қалпына келтіру түймесі. Қызмет ету мақсатында платформаны USB кабелін қолдайтын компьютерге қосу немесе қуат көзін AC/DC адаптерінің немесе батареяның көмегімен қамтамасыз ету қажет. USB байланысы бар FTDI USB басқару құралын қабылдаған барлық алдыңғы тақталардан айырмашылығы, жаңа Arduino Uno ATmega8U2 басқару құралын қолданады. «Uno» дәл итальяндықтармен бірдей және негізін қалаушылар Arduino-ның келесі тұжырымында. 1.0. Соңғы төлемді Arduino бортының флагманы қабылдайды. Уно дебаркадерінде 6 аналогтық кіріс бар (A0 сияқты белгіленген .. A5), барлығы 10 екілік ақпарат бірлігі (мұндай күште 5В дейін, бірақ AREF қорытындысы және analog Reference () функциясы арқылы сыртқы табалдырықты өзгерту мүмкіндігі бар. Нақты қорытындылар ерекше функцияларға ие:

Arduino uno тақтасының қысқаша параметрлері 2.1 кестесінде корсетілген

| Микроконтроллер                | ATmega328                     |
|--------------------------------|-------------------------------|
| Жұмыс кернеуі                  | 5 B                           |
| Кіріс кернеуі (ұсынылатын)     | $7-12B$                       |
| Кіріс кернеуі (шекті)          | $6-20B$                       |
| Сандық кіріс / шығыс           | 14 (6 оның ішінде ШИМ шығу    |
|                                | ретінде пайдаланылуы мүмкін)  |
| Аналогтық кіріс                | 6                             |
| Кіріс/шығыс арқылы тұрақты ток | 40 MA                         |
| Тұрақты ток шығысы 3,3 В       | 50 <sub>MA</sub>              |
| Флеш-жады                      | 32 Кб (АТтеда328) оның 0.5 Кб |
|                                | жүктеуші үшін қолданылады     |
| O <sub>3</sub> y               | 2 K6 (ATmega328)              |
| <b>EEPROM</b>                  | 1 K6 (ATmega328)              |
| Тактикалық жиілігі             | $16$ M $\Gamma$ II            |

Кесте 2.1 – Arduino uno тақтасының қысқаша параметрлер

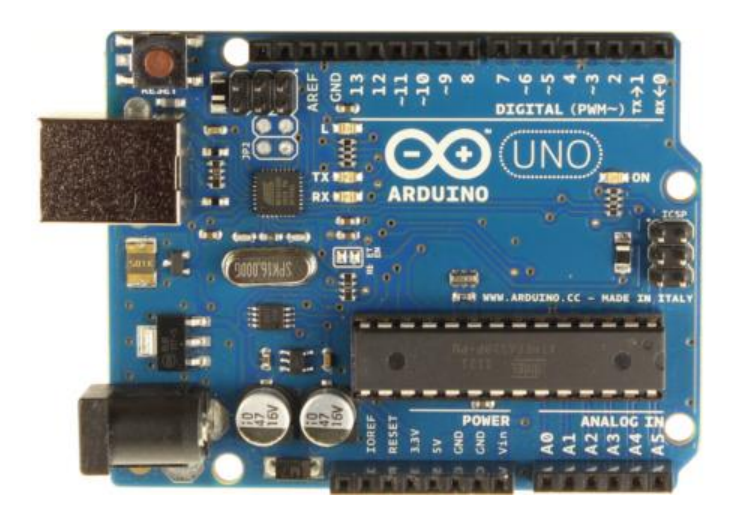

Сурет 3 – Arduino UNO

Қоректену көзі:

Ардуино Уно сыртқы қорек көзінен немесе USB жалғануы арқылы электр қорегін шығаруға қабілетті. Азықтандыру ресурсы автоматты түрде байқалады. Сыртқы азықтандыру (USB емес) AC/DC (азықтандыру ресурсы) немесе аккумуляторлық батареямен күш конвертері арқылы өтеді. Конвертер күш негізгі оң полюсті 2.1 мм қосқышын қолдайды. Батареядан сым Gnd және Vin қоректендіру коннекторы қорытындыларына қосылады. Бағдарлама сыртқы тамақтанудың 6-дан жиырма В-ға дейін жұмыс істей алады. Қуат кернеуі 7 В-тан төмен болған кезде, 5В шығысы 5 В-тан аз, ал бағдарлама тұрақсыз жұмыс істей алады. Күш реттегіші 12 В-тан асатын күшті қолдану жерді күйдіріп, төлемнің

көлеңкесін түсіреді. Ұсынылған диапазон с 7 В сәйкес 12 В. Қол жеткізу сыртқы кілттен қоректендіруді беру нысанасымен пайдаланылады (кем дегенде 5 В USB қосқышы немесе басқа бақыланатын қоректендірудің кілті). Азықтандыру күшін жеткізу осы қорытындының көмегімен жүргізіледі. 5V платадағы микроконтроллерлер мен элементтерді азықтандыру мақсатында қолданылатын бақыланатын күш ресурсы USB арқылы қоректендіруге арналған тұрақтандырғыш немесе қосқышынан күш-жігер немесе басқа пайдаланушылық күш-жігер 5 кілті арқылы жүзеге асырылады. 3.3 қорытындыдағы кернеулер ішкі реттеуішпен схемада генерацияланады. Ең көп ток тұтыну елу миллиампер.GND. Жерге тұйықтау қорытындылары:

Жады: ATmega328 микроконтроллері отыз екі кабэ флэш жады бар, ол 0.5 кабэ жүктеуші сақтау нысанасымен пайдаланылады, ал 2 кабэ ОЗУ (SRAM) және 1 Кабэ EEPROM.(EEPROM кітапханасының қолдауының болуы не саналады және енгізіледі).

Барлық 14 сандық қорытындылар Uno pinmode (), digital Write (), және digital Read () мүмкіндіктерін пайдалана отырып, қол жеткізу немесе қорытынды ретінде тең келеді. Қорытынды 5В. күштің болуы әрекет етеді. Барлық қорытынды жоқ жүктеу резисторы бар (әдепкі бойынша өшірілген) қырық миллиамперге дейін енгізуге барлық мүмкіндігі бар. Нақты қорытындылар ерекше функцияларды қамтиды: тізбекті қақпақ: 0 (RX) және 1 (TX). Қорытынды TTL мәліметтерін оқу (RX) және беру (TX) нысанасымен қолданылады. Бұл қорытындылар ATmega8U2 USB-to-TTL кезегімен микросхема қорытындыларына қосылған. Сыртқы тоқтату: 2 және 3. Осы қорытындыларды үзу талабына не аз мағынада, не алдыңғы немесе артқы майданда, не маңыздылығын ауыстыру мақсатында теңеуге болады. Detail нұсқаулығы attach Interrupt () функциясын көрсетеді. шим: 3, 5, 6, 9, он және он бір. барлық қорытындылардан еш айырмашылығы жоқ, 8 analogwrite () функциясын қолдайтын екілік ақпарат бірлігі бар шим-ге кепілдік береді.

SPI: ОН( SS), ОН БІР (MOSI), 12 (MISO), 13 (SCK). Қорытынды мәліметтерінің көмегімен SPI байланысы жасалады, ол үшін SPI кітап қоймасы қолданылады.

LED: 13. Сандық қорытындыға қосылған ішкі жарық диоды 13. Қорытындыда маңызды әлеуетке ие болған жағдайда, мұндай жағдайда жарық диод жағылады.

Уно дебаркадерінде 6 аналогтық кіріс бар (A0 сияқты белгіленген .. A5), барлығы 10 екілік ақпарат бірлігі (мұндай күште 5В дейін, бірақ AREF қорытындысы және analog Reference () функциясы арқылы сыртқы

табалдырықты өзгерту мүмкіндігі бар. Нақты қорытындылар ерекше функцияларға ие:

I2C: 4 (SDA) және 5 (SCL). Қорытынды көмегімен Wire кітапханасы қолданатын I2C (TWI) байланысы жүзеге асырылады.

Платформаның қосымша жұптары:

AREF. Аналогтық кіру мақсатындағы негізгі кернеу. AnalogReference () арналуымен қолданылады.

Reset. Сигналдың болмашы дәрежесі қорытындыда контроллерді қайта іске қосады. Сонымен бірге, бұл Arduino платасындағы кнопкаға рұқсатты жабатын кеңейту платасындағы қайта жүктеу пернелерін қосу нысанасымен қолданылады.

Ардуино мен atmega328 порттары арасындағы біріктіруге қызығушылық беріңіз.

Байланыс:

Ардуино Uno дебаркадеріне , басқа да ардуино аспаптарымен немесе микроконтроллерлермен өзара байланысты қалыптастыру мақсатында белгілі бір құрылғылар саны қолданылды. ATmega328 0 (RX) және 1 (TX) қорытындыларымен қолданылатын UART TTL (5 В) сокетін ұстап тұр. Платада қолданылатын ATmega8U2 схемасы осы сокетті. USB, ДК-дегі жобалар қиялдағы COM Мәскеу арқылы тақтамен «байланысады». ATmega8U2 микробағдарламасы әдеттегі USB COM драйверлерін қолданады, басқа драйверлер қажет емес, бірақ Windows-та ArduinoUNO.inf құжаты қосылу үшін қажет. Кезектесіп жабу (Serial Monitor) бақылау ардуино жобалары дебаркадерге қосылу болуы құжатты жіберу және сатып алу мүмкіндігін береді. Ажырату тақтасындағы RX және TX жарық диодтары FTDI чипі немесе USB қосылымы арқылы деректердің берілуін болдырмауы керек (алайда, 0 және 1 тұжырымдары арқылы сериялық таратуды қолдану мүмкін емес). Software Serial кітапханасымен Uno сандық қорытындыларының әрқайсысы арқылы мәліметтерді кезекпен жіберуге болады.

ATmega328 I2C (TWI) және SPI интерфейстерін сақтай алады. Ардуинода I2C жапқышын қолдану жайлы мақсатында wire кітап қоймасы енгізілген.

Бағдарламалау:

Алаң Ардуиноға сәйкес қолдаумен бағдарламаланады. Tools > Board рационымен «Arduino Uno» (осы микроконтроллерге сәйкес) теңшеледі. Барлық мәліметтер анықтамада немесе практикалық нұсқауларда жазылған.

ATmega328 микроконтроллері алдын-ала жүктелген жүктегішпен бірге әкелінеді, бұл сыртқы бағдарламашылар болмаған жағдайда жаңа жобаларды белгілеуді жеңілдетеді. Интерконнект бірегей STK500 хаттамасымен жүзеге асырылады.

Автозагрузчик жүктегішті ешбір әдіспен пайдаланбау және ICSP қорытындылары арқылы контроллерді алдын-ала анықтау мүмкіндігі бар (тізбектегі кодтау (машинада)). Барлық ақпарат осы нұсқаулықта келтірілген.

Автоматты (бағдарламалық) қайта жүктеу: Uno бағдарламасы бағдарламалық кодтың ең соңғы кодын жазбас бұрын, қайта жүктеуді компьютерде ең көп жоба белгілейді, ал дебет берушіде пернені басу үшін қолдау болмайды. DTR микросхемасының бағыттарындағы жалғыз Atmega 8U2, мәліметтер бұрышын басқаратын (DTR), 100нФ жылу алмастырғыш арқылы ATmega3.28 микроконтроллеріне қайта жүктеу қорытындысына қосылған. Осы бағытты ынталандыру, бұл жағдайда сигналдың төмен деңгейі жеткізіледі, контроллерді қайта іске қосады. Arduino жобасы осы функцияны қолдана отырып, ең көп бағдарламалау өрісіндегі жүктеу батырмасын бір рет басу арқылы шифрды алады. DTR бағытына сәйкес төмен дәрежелі сигнал беру базалық бағдарламалық кодтар журналымен үйлестірілген, бұл жүктеуші уақытын қысқартады.

Uno кез келген уақытта Mac OS X немесе Linux (USB арқылы) компьютерде Arduino жоспарына қосылу болған кезде қайтадан жүктеледі. Одан кейінгі жарты секциялар қайта жүктелгеннен кейін автотиегіш жұмыс істейді. Бағдарламалау кезеңінде бағдарламалық кодтың жеке бірінші байттарының баяулауы платформаның қате ақпарат алуына жол бермеу мақсатымен қолданылады (соңғы жобалардың бағдарламалық кодынан басқа барлық нәрсе). Егер платформада жазылған бағдарламалық кодты бір рет орнату немесе бір немесе басқа ақпаратты енгізу алғашқы іске қосылса, онда ДК-де жоба ақпарат берілмес бұрын сәттерді күтетінін түсіну қажет.

Uno-да осы бағытты бұзу арқылы механикалық қалпына келтіру желісін ажырату мүмкіндігі бар. Бағыттың екі нүктесінің микросхемаларының байланыстары жаңарту нысанасымен біріктірілген. Бағыт «RESET-EN» таңбаланған. Механикалық өшіру қайта жүктеу резистерді негіз 5В және осы сызықтың арасында 110 бірлік қосуға болады.

### **2.2 Bluetooth HC-05 модулі**

<span id="page-23-0"></span>Bluetooth-бұл, ең алдымен, қазіргі электр құралдарының көп бөлігін пайдаланатын шағын қашықтықтарға арналған өзара байланыстың ең танымал түрі. Гарнитуралар, гарнитуралар, пернетақталар мен тышқандар, принтерлер және т.б. Bluetooth телефон аппараттары арасында файлдарды жіберу тәсілі ретінде белгілі болды.

BT-дің негізгі артықшылықтары кең жолақты кедергілерге және тұрақтылыққа өте жақсы тұрақтылықты көрсете алады. Біріншіден, 1 бөлімде тұрған көптеген құрылғылардың бір-біріне кедергі жасамай, бір уақытта бірбірімен байланысуына барлық мүмкіндігі бар. 2-ші сөзсіз Bluetooth DIY саласында және жалпы барлық салаларда кең таралуына көмектесті. Мен телефондағы роботтарды басқару мақсатында BT қолданамын. Google play-те осы мақсаттарға арналған ыңғайлы дизайны бар бірнеше қондырмалар бар. Бүгінгі таңда қол жетімді Bluetooth модульдері – HC-05 және HC-06. Олар Қытайдағы интернет-дүкендер мен электронды дүкендерде көп кездеседі. Олардың арасындағы айырмашылықтар, 1-ші жұмыс істей алады, яғни негізгі (slave) ретінде, осылайша және жетекші (шебер) ретінде. Екіншісі өте танымал механизм болып саналады (алайда бұл реттелуі мүмкін!). Басқаша айтқанда, HC-06 жұптастырылған құрылғыны тікелей анықтай алмайды және онымен қарымқатынасты қалыпқа келтіре алмайды, ол тек негізгі құралға бағынады. Екі құрылғы да CSR BC417 чипіне негізделген, ол 3Мбит / с-қа дейінгі жылдамдықпен Bluetooth 2.0 2.0 қолдайды.

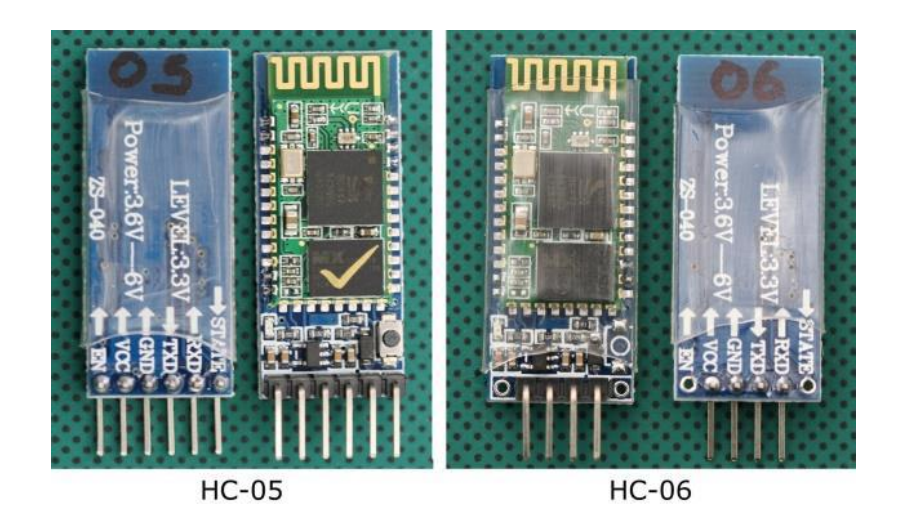

Сурет 4 – Bluetooth HC-05, 06 модулі

HC-05 модулі қымбатырақ, бірақ пайдалы жұмыс функциялары көп.

HC-05 модулін ашу:

EN-қоректендіруді басқару;

VCC қуат көзі;

GND;

RX, TX;

STATE – индикация;

KEY – AT командаларын қолдана отырып басқару режимін іске қосады. KEY=0 кезінде – деректерді жіберу, KEY=1-АТ-команда.

HC-05 үшін AT командаларының әдепкі берілу жылдамдығы – 38 400, HC-06 үшін – 9,600. Маңызды сәттердің бірі – HC-05 үшін AT командаларының соңында CRLF таңбалары болуы керек.

HC-05 негізгі сипаттамалары:

Жұмыс жиілігі 2,4 – 2,48 ГГц;

Тарату қуаты 0,25-2,5 мВт;

Қашықтығы 10 м;

Максималды деректер алмасу жылдамдығы 115200 бод;

Электрмен жабдықтау 3,3В;

Тоқ 30-40 мА;

Жұмыс температурасы – 25С-тан 75С-қа дейін.

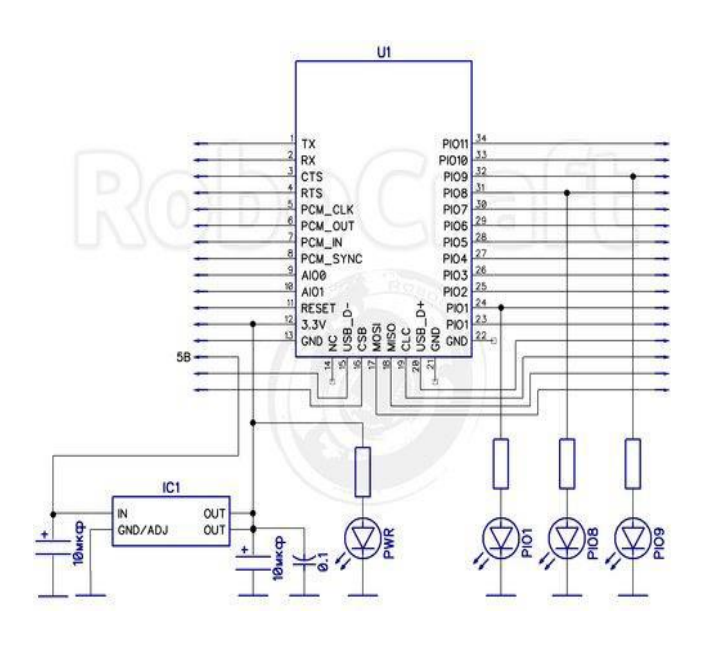

Сурет 5 – HC-05 Модулінің принципті сұлба

# **2.3 Реле модулі**

<span id="page-25-0"></span>Реле – электр тізбектерін жабуға/ашуға арналған құрылғы. Релені қосыпөшіре отырып, біз токтың ол арқылы өтетінін немесе мүлдем өзгермейтінін реттей аламыз. Arduino көмегімен микро релені реттеу жарық диодты сияқты оңай. 2.5 суретте 4 секциялы реле модулі көрсетілген.

<span id="page-25-1"></span>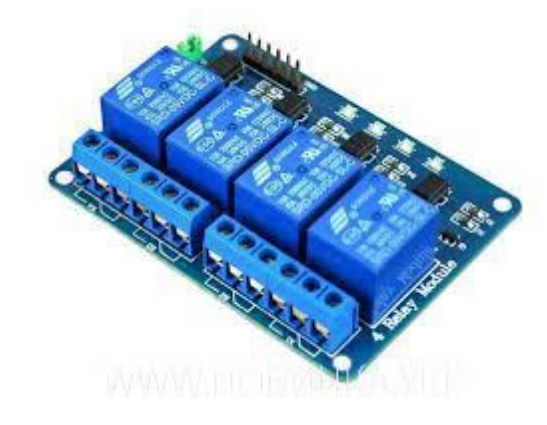

Сурет 6 – Ардуиноға арналған реле модулі

### **3 Бағдарламалық қамтамасыз ету**

#### **3.1 Ардуино**

<span id="page-26-0"></span>Arduino – бұл автоматика мен робот техникасының әдеттегі тұжырымдамаларын жасау үшін қолданылатын аппараттық және бағдарламалық жасақтаманың сауда белгісі және әуесқой қолданушыларда анықталады. Бағдарламалық қамтамасыздандыру үлесі жобаларды құру, оларды құрастыру және бағдарламалау әдістері үшін ақысыз бағдарламалық қамтамасыздандыру қабатынан (IDE) тұрады. Жабдықтың үлесі ресми және үшінші тарап өндірушілері сататын орнатылған басылған Arduino жүйесінің архитектурасы толық ашық архитектура болып табылады, бұл Arduino өнімін еркін көшіруге немесе толықтыруға мүмкіндік береді.

Ардуино автономды автоматтандыру нысандарын қалыптастыру, сонымен қатар кәдімгі сымды және сымсыз интерфейсі бар құрылғыдағы бағдарламалық жасақтамаға қосылу үшін қолданылады.

Ардуино теориясына алты корпустық немесе құрастыру конструкциясы жоқ. Жасаушы орамал конструкциясы мен машиналық қорғау әдісін тікелей таңдай алады. Сырттан келгендер Arduino тақталарымен бірге қызмет етуге бағытталған роботты электромеханика жиынтығын шығарады. Кодтау (машинамен толығымен өзінің бағдарламалық қабаты (IDE) арқылы өтеді, Ардуино веб-сайтынан тегін жеңіл қол жетімді. Бұл қабат мәтіндік техред, жоспар жетекшісі, препроцессор, контроллерге жобаларды жүктеу үшін бағдарлама және аспаптар бар.

Ардуиноның бағдарламалау тілі C++ жүйесінде (AVR-GCC бағдарламасын қолдана отырып) белгілі бір сипаттамалары бар, жаңадан бастаушыларға 1 жұмыс жасайтын бағдарламаны құруды жеңілдетеді [9].

Arduino бағдарламалық жасақтамасын әзірлеуші тағайындаған жобалар эскиздер деп аталады (немесе кейбір жағдайларда эскиздер) және олар ino кеңейтімі бар файлдарда сақталады. Тұтастай алғанда, артықшылығы – жоспарға қарапайым C ++ құрамдас деректерін құруға және қосылуға болады.Ардуино процессорының өзі C ++ тілінде талап етілетін негізгі main () функцияны құра алады және қажетті бастапқы операцияларды енгізе алады

Бағдарламалық жасақтаманы әзірлеушіге Arduino мақсатымен ажыратылмайтын екі функцияны орнату () және цикл () тіркеу керек. Біріншісі – старттың бір реттік қатысуы, екіншісі шексіз циклде қозғалады.

Листингте бағдарламалық қамтамасыз етуді әзірлеушіден жобаларды бас комп енгізу қажет емес,әдеттегі кітапханалар қолданатын деректер. Бас комп мәліметтері.Ардуино препроцессор деректері жоспар конфигурациясына сәйкес әкеледі. Алайда, пайдаланушы кітапханаларды атау керек [9].

Arduino IDE басқарушы директоры ерекше кітапхана қосатын құрылғыға ие. Олар қарапайым С ++ тіліндегі бастапқы сөздердің нұсқасында IDE жұмыс каталогындағы белгілі бір қалтаға қосылады. Кітапхана атауы IDE рационына кітапханалар тізіміне қосылады. Бұл үшін, олар компиляция тізіміне қосу үшін, бағдарламалық қамтамасыз етуді әзірлеуші қажетті кітапханаларды бөлуге міндетті.

Arduino IDE іс жүзінде ешқандай компилятор жоқ және басқа да опциялардың ең аз, соның салдарынан жаңадан бастаушыларға арналған қызметтің негізі жеңілдетіледі және қиындықтар қаупін қысқартады. Қарапайым Ардуино-жоба 2 функциясынан тұрады:setup(): рөлі бір рет микроконтроллердің іске қосылады, loop (): setup () кейін шексіз циклде барлық микроконтроллердің жұмыс уақыты [9].

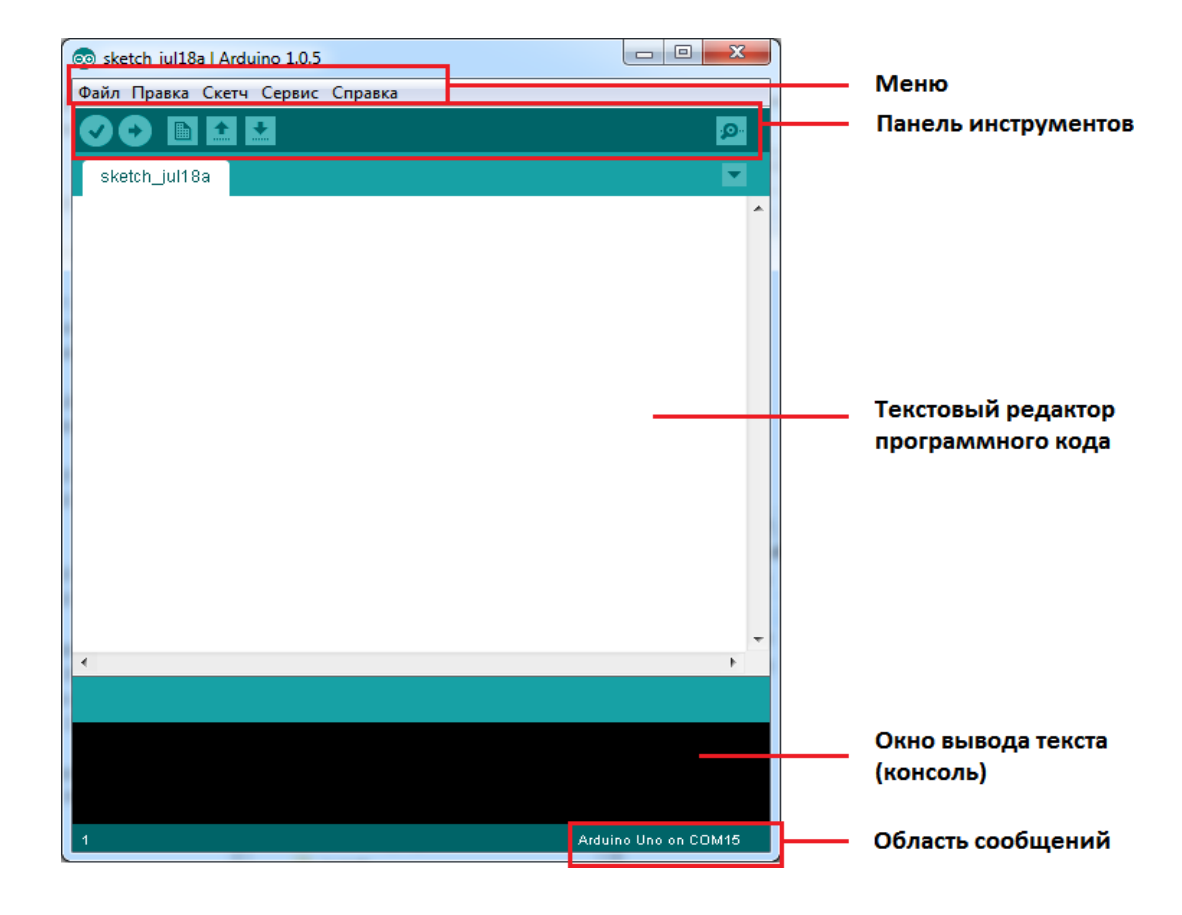

Сурет 7 – стандартты Arduino IDE терезесі

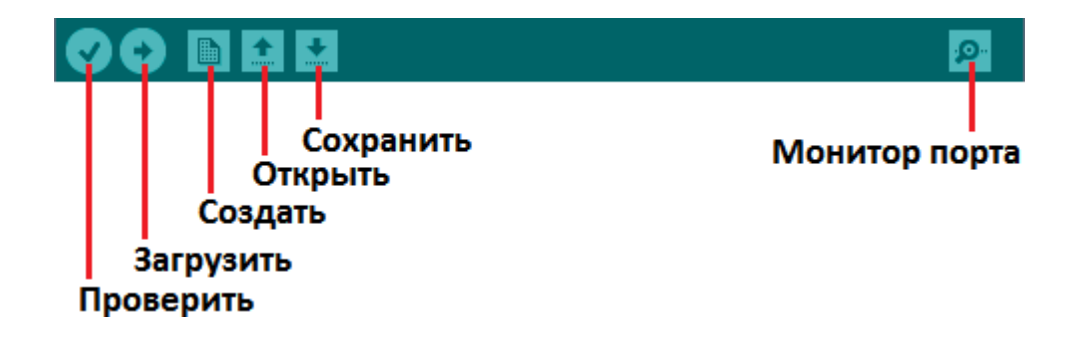

Сурет 8 – Arduino IDE құралдар тақтасы

Бұл қарапайым бағдарламаның толық мәтіні жарық диодты жыпылықтау (скетчі) :

```
#define LED PIN 13 // Создаем макроопределение
void setup () 
{
```
pinMode (LED\_PIN, OUTPUT); // используем вывод 13 как цифровой //выход

```
} 
void loop ()
```
{

digitalWrite (LED\_PIN, HIGH); // Включаем светодиод delay (1000); // Ждем секунду (1000 милисекунд) digitalWrite (LED\_PIN, LOW); // Выключаем светодиод delay (1000); // Ждем секунду

} Мысалда көрсетілген функциялар кітапхана функциялары болып табылады. Arduino IDE байламы көптеген үлгілік бағдарламаларды ұсынады, сонымен қатар Arduino құжаттамасы орыс тіліне аударылған.

Бағдарлама Arduino микроконтроллеріне алдын-ала бағдарламаланған арнайы жүктеу құралы арқылы жүктеледі (Arduino-дағы барлық микроконтроллерлер осы жүктеуішімен біріктірілген). Ол Atmel AVR Application Note AN109 негізінде жасалған. Жүктеуші жұмысты RS-232, USB немесе Ethernet интерфейстері арқылы жүзеге асырады. Arduino Mini немесе бейресми Boarduino сияқты басқа түрлерде бағдарламалау үшін бөлек өткізгіш қажет.

IDE-де AVRDude негізіндегі бағдарламашының қолдауы қосылуының арқасында, пайдаланушыда таза микроконтроллерге жүктеушіні өзі бағдарламалауға мүмкіндігі бар. Сондай-ақ, кең таралған және қымбат емес программалардың басқа да түрлері қолдау табады.

Жақында бұл тапсырма үшін көптеген кеңейтімдер пайда болды. Бұл ең маңыздысы, ол ESP8266, өйткені ол өзін-өзі қамтамасыз ететін өнім болып саналады және тәуелсіз микроконтроллер ретінде қолданылады [9].

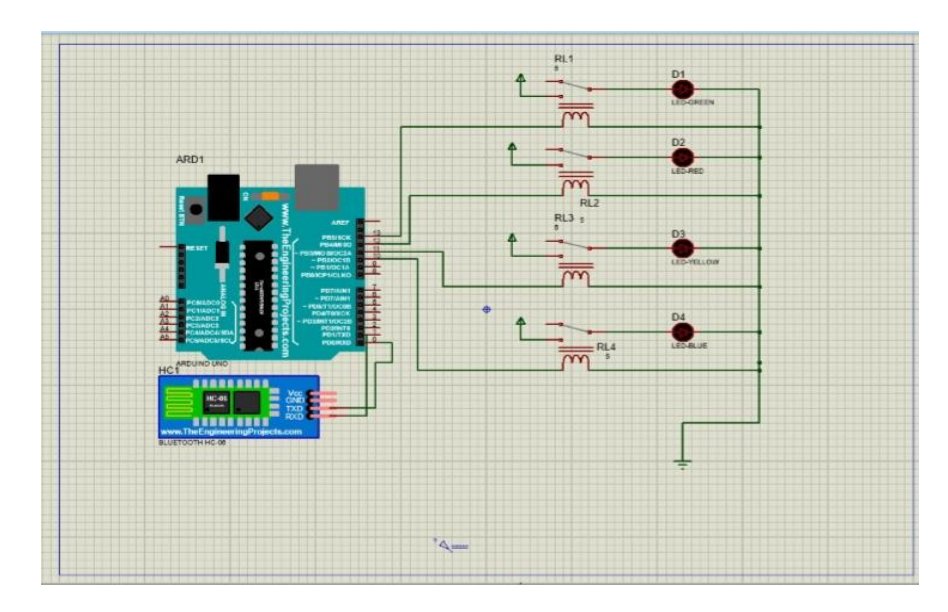

Сурет 9 – Қосылу схемасы

# <span id="page-29-0"></span>**3.2 Бағдарлама листингі**

//int trigPin = 3; // назначаем имя для Pin8

//int echoPin = 2; // назначаем имя для Pin9

//int sp = 4;

String voice;

void setup() {

for (int i = 10; i < 14; i++) {

pinMode(i, OUTPUT);

}

Serial.begin(9600);

// pinMode(trigPin, OUTPUT); // назначаем trigPin (Pin8), как выход

// pinMode(echoPin, INPUT); // назначаем echoPin (Pin9), как вход

 //pinMode(sp, OUTPUT); }

void loop() {

//int duration, cm; // назначаем переменную "cm" и "duration" для показаний датчика

 $\ell$ digitalWrite(trigPin, LOW);  $\ell$  изначально датчик не посылает сигнал

//delayMicroseconds(2); // ставим задержку в 2 ммикросекунд

// digitalWrite(trigPin, HIGH); // посылаем сигнал

// delayMicroseconds(10); // ставим задержку в 10 микросекунд

// digitalWrite(trigPin, LOW); // выключаем сигнал

/// duration = pulseIn(echoPin, HIGH); // включаем прием сигнала  $\gamma$  = duration / 58; // вычисляем расстояние в сантиметрах  $//$ delay $(50)$ ;

 $/*$  while (cm < 150) {

digitalWrite(trigPin, LOW); // изначально датчик не посылает сигнал delayMicroseconds(2); // ставим задержку в 2 ммикросекунд digitalWrite(trigPin, HIGH); // посылаем сигнал delayMicroseconds(10); // ставим задержку в 10 микросекунд digitalWrite(trigPin, LOW); // выключаем сигнал duration = pulseIn(echoPin, HIGH); // включаем прием сигнала  $cm = duration / 58$ ; // вычисляем расстояние в сантиметрах

```
 //Serial.println(cm);
  tone(sp, 1000);
 \frac{\pi}{6} delay(500);
 // noTone(sp); //delay(500);
 }
 //Serial.println(cm);
 noTone(sp);*/
 while (Serial.available())
 {
  delay(10);
 char c = Serial.read();
 voice += c;if (voice.length() > 0)
 {
  Serial.println(voice);
 if (voice == "1on") {
   digitalWrite(10, HIGH);
   }
 if (voice == "1off")
  {
   digitalWrite(10, LOW);
```

```
if (voice == "2on")
 {
  digitalWrite(11, HIGH);
 }
if (voice == "2off")
 {
  digitalWrite(11, LOW);
 }
if (voice == "3on")
 {
  digitalWrite(12, HIGH);
 }
if (voice == "3off")
 {
  digitalWrite(12, LOW);
 }
if (voice == "4on")
 {
  digitalWrite(13, HIGH);
 }
```
}

```
if (voice == "4off")
 {
   digitalWrite(13, LOW);
 }
voice = "":
               co relays | Arduino 1.8.12 (Windows Store 1.8.33.0)
               Файл Правка Скетч Инструменты Помощь
                90 E B B
                 relays
               \frac{1}{2}/int trigPin = 3; // назначаем имя для Pin8<br>//int echoPin = 2; // назначаем имя для Pin9
                //int sp = 4;
               String voice;<br>
void setup() {<br>
for (int i = 10; i < 14; i++) {<br>
pinMode(i, OUTFUT);
                  Serial.begin(9600);
                // pinMode(trigPin, OUTPUT); // назначаем trigPin (Pin8), как выход<br>// pinMode(echoPin, INPUT); // назначаем echoPin (Pin9), как вход
               \frac{1}{2}//pinMode(sp, OUTPUT);
                \, ł
                void loop() {
                 //int duration, cm; // назначаем переменную "cm" и "duration" для показаний датчика
                  //digitalWrite(trigPin, LOW); // изначально датчик не посылает сигнал
                  //delayMicroseconds(2); // ставим задержку в 2 ммикросекунд
                // digitalWrite(trigPin, HIGH); // посылаем сигнал
                 // delayMicroseconds(10); // ставим задержку в 10 микросекунд
                 // digitalWrite(trigPin, LOW); // выключаем сигнал
                    ч использует 3776 байт (11%) памяти устройства. Всего доступно 32256 байт.
                      льные переме
                                     ные используют 240 байт (11%) динамической памяти, оставляя 1808 б
```
Сурет 10 – Бағдарламаның скриншоты

### **3.3 IT APP Inventor**

}

}

<span id="page-33-0"></span>App Inventor – Android-қосымшаларды көру зерттеу саласы, бұл юзерден үлкен бағдарламалау танымдарын талап етпейді. Бастапқыда сүйікті Google Labs ойлап тапты, содан кейін осы биолаборатория жабылып, оны Массачусетс ғылыми-техникалық институтына берді.

App Inventor бағдарламалау болуы графика сокеті, Scratch және Star Logo TNG сөзге өте ұқсас көру бағдарламалау пайдаланылады.

App Inventor көру бір блокты сөзін Android байт-кодына аударатын бағдарлама және java платформасы (және Android) мақсатында Scheme (лиспа

тілі) жүзеге асыратын kawa динамикалық стильдерін жүзеге асыру мақсатында GNU фреймворкасына негізделеді.

Бұл микробағдарламалық жасақтама MIT [1] ойлап тапқан сүйіктісі Java Open Blocks кітапханасын пайдаланып, Google-де құрылған. Гугл Labs жабылуының аяқталуымен бірге компания жоспар бойынша іс-әрекеттің тоқтатылатыны туралы хабарлады. Сонымен қатар, осы толықтыруды жабық емес және оны білім беруде қолдануға рұқсат етілген деп мәлімдеген. Массачусетс ғылыми-техникалық мекемесі осы бағдарламалық провианттың базасында жылжымалы оқытудың жаңа ортасын ойлап табу туралы бірден мәлімдеп, профессорлардан бір автор скретчтің шыңын Резник бастады [3, 4].

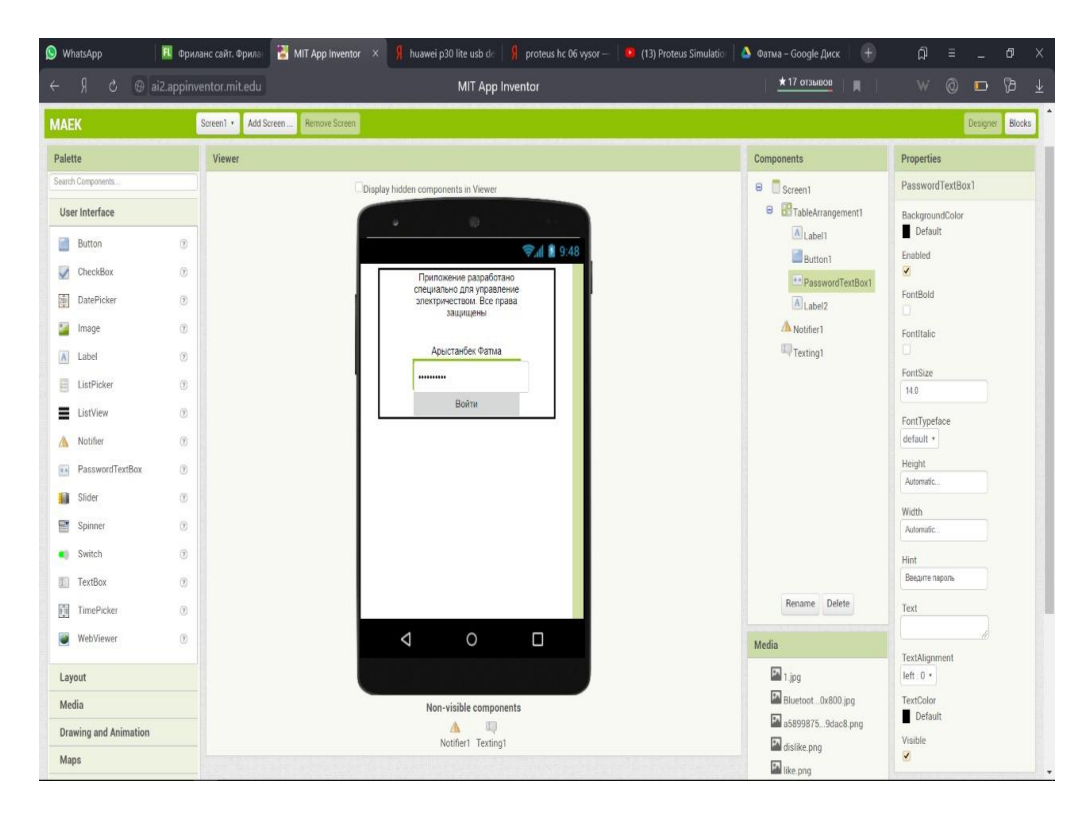

Сурет 11 – MIT APP inventor скриншоты

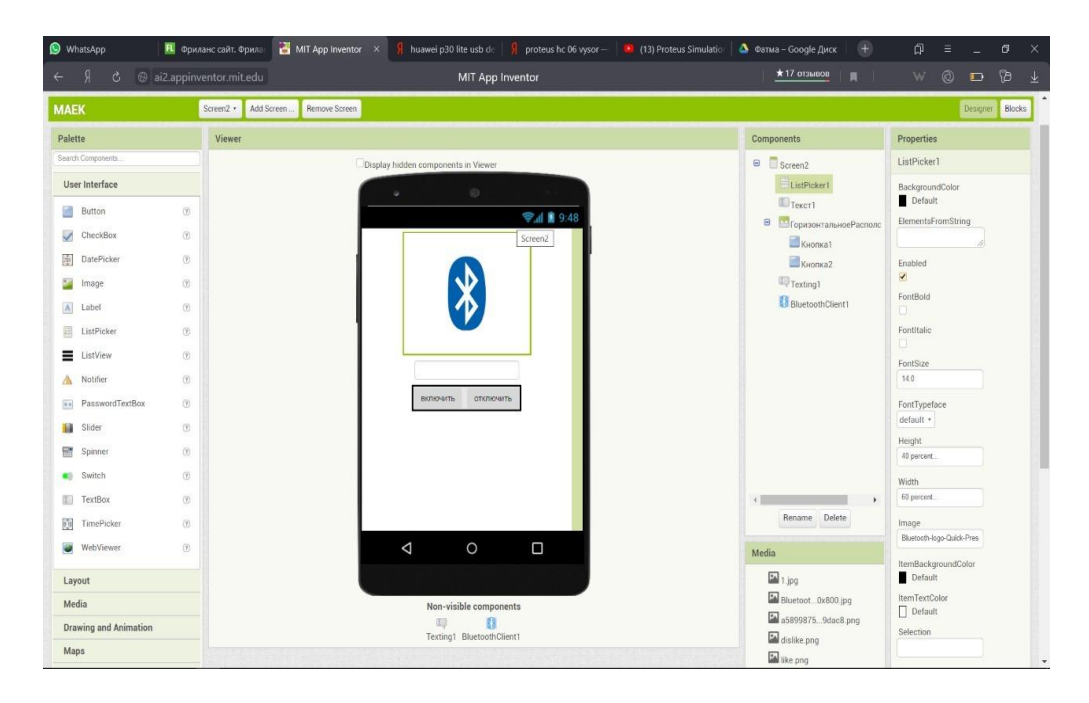

# Сурет 12 – MIT APP inventor скриншоты

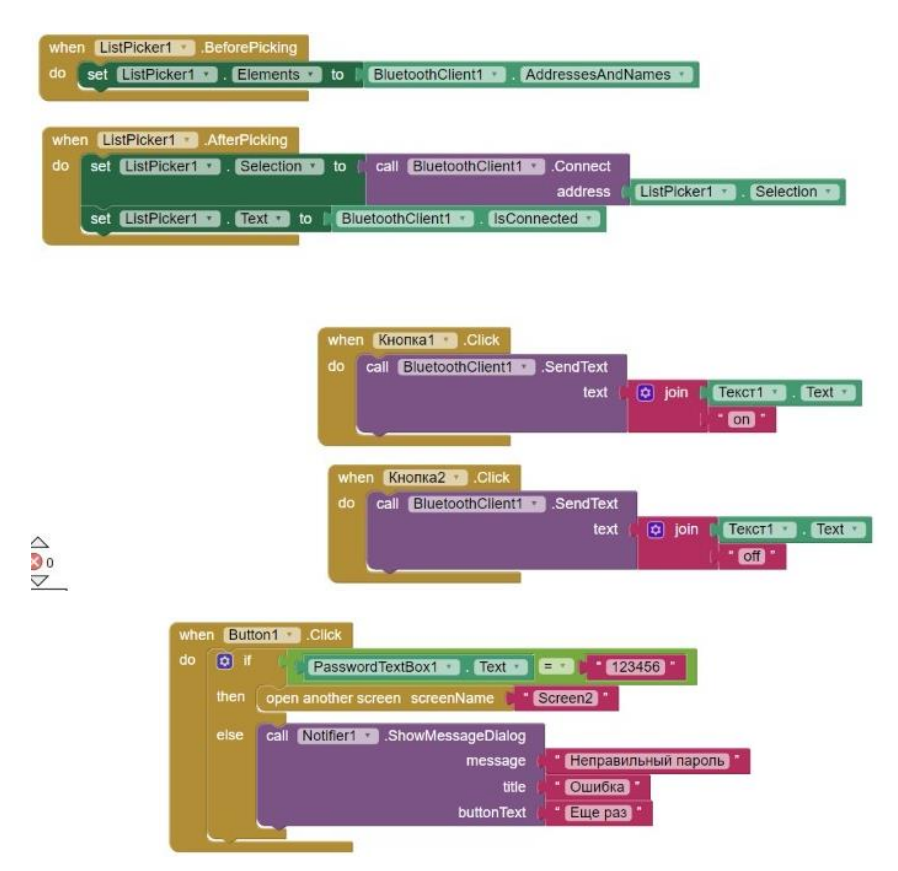

Сурет 13 – Bluetooth арқылы қосылуға арналған блоктардың скриншоты

# **4 Өмір тіршілік қауіпсіздігі**

<span id="page-36-0"></span>Жасалған АЭБЖ жүйесі электр қондырғыларының жай-күйі туралы ақпарат жинаумен айналысады. Деректер диспетчерлік бөлімге түседі,өңделеді және оператор үшін ыңғайлы түрде ұсынылады. Диспетчер электрмен жабдықтаудың барлық жүйесінің жағдайы туралы үнемі ақпарат ала алады. APM мониторындағы ақпаратты жаңарту кезеңі 1 сек-тен аспайды. Сондай-ақ, ол бақылауды бақылауды қамтамасыз етеді (ажыратқыштарды, апаттық электр станцияларын басқару). Осылайша, апат немесе электр жүйесінің қалыпты жұмыс істеуі жағдайында диспетчер жедел түрде апаттық жағдайды жоюға шешім қабылдай алады, оны өшірілген жабдыққа қуат беруді қалпына келтіруге болады [11].

AЭБЖ құру мақсаты:

 бақылауды, басқаруды және қорғауды автоматтандырудың жоғары деңгейін қамтамасыз ету;

 технологиялық процестерді оңтайландыру, ақауларды анықтау уақытын қысқарту есебінен, диагностика және істен шығу туралы ақпарат, авариялық тоқтатулардан кейін және жөндеуде жабдықтың тоқтап тұрууақытын азайту есебінен жабдық жұмысының сенімділігі мен үнемділігін арттыру;

 Технологиялық жабдықтар мен технологиялық процестердің барысы туралы, операциялық және мұрағат құжаттарын қалыптастыру мен талдаудың сапасы туралы хабардар болу арқылы жұмыс жасайтын персоналдың жағдайын және еңбек өнімділігін арттыру.

Диспетчер бөлмесінде жасанды жарықтандыруды қайта құру. Бастапқы деректер төменде келтірілген.

Бастапқы деректер: Бөлме өлшемі 20х15х4 hoк  $=2.5$  м hнок  $=1$  м Шам типі ПВЛМ 2\*40,шам саны 15  $H=3M$ , P=15м, рпот =70%, рпола =50%, рст =30%.

### **4.1 Теориялық бөлім**

<span id="page-36-1"></span>Жұмыс орнындағы жасанды жарықтандыру жағдайлары көру жұмыс қабілеттілігіне, адамдардың физикалық және моральдық жағдайына, демек еңбек өнімділігіне, өнім сапасына және өндірістік жарақаттануға үлкен әсер етеді.

Қолайлы еңбек жағдайларын жасау үшін жарықтандыру келесі талаптарға жауап беруі тиіс:

- Жұмыс орнындағы жарықтандыру СН және ҚР ҚНжЕ бойынша орындалатын жұмыстың сипатына сәйкес болуы тиіс 2.04-ХХ-2011 табиғи және жасанды жарықтандыру. Жалпы талаптар»;

- Жұмыс бетіндегі және қоршаған кеңістік шегіндегі жарықтық мүмкіндігінше біркелкі бөлінуі тиіс;

- Жұмыс бетінде өткір көлеңкелер болмауы керек;

- Жарық түс дұрыс түсіру үшін жарықтың қажетті спектрлік құрамын қамтамасыз етуі керек;

- Жарықтандыру жүйесі басқа да зиянды факторлардың көзі (Шу және т.б.) болмауы тиіс, сондай-ақ электр және өрт қауіпсіз болуы тиіс.

Жасанды жарықтандыру табиғи жарық болмаған немесе жеткіліксіз болған кезде қолданылады, қыздыру шамдары, газ разрядты шамдар, жазық және саңылау жарық өткізгіштері сияқты жарық көздерін пайдалану арқылы жүзеге асырылады [11].

Жасанды жарықтандыру жарықтандыру жүйесі бойынша бөлінеді:

- Жергілікті – жарық ағынын тікелей жұмыс орнында шоғырландырады;

- Жалпы, біркелкі және локализацияланған болып бөлінеді;

- Аралас – жалпы және жергілікті жарықтандырудың үйлесімі.

Жасанды жарықтандыру да бөлінеді:

- Жұмыс шамы кенеттен сөнген кезде қолданылатын төтенше жағдай (жалпы жарықтың 5%);

- Жұмыс – қалыпты жұмыс істеуге жағдай жасау үшін барлық бөлмелер мен аумақты жарықтандыру;

- Эвакуация – адамдардың өтуіне қауіпті жерлерде қамтамасыз етіледі (50,5 люкс – ғимараттардағы жарық, 0,2 люкс – олардың сыртында).

Жасанды жарықтандыруды қалыпқа келтіру ҚР ҚНжЕ 2.04-ХХ-2011 сәйкес жүзеге асырылады, визуалды жұмыстарды орындау жағдайларына, жарық көзі мен жарықтандыру жүйесінің түріне байланысты жұмыс орындарындағы жарықтандыру қалыпқа келтіріледі.

Көрнекі жұмыс шарттары келесі параметрлермен анықталады:

- 1. Айырмашылық объектісінің өлшемі ж ұмыс кезінде бөлінуі керек ең кіші өлшем;
- 2. Фон ерекшеленетін объектіге тікелей қарайтын бет. Ол бетінің түсі мен құрылымына байланысты шағылысу коэффициентімен (δ) сипатталады. Фон жарық деп саналады, δ >0,4;

орта кезінде 0,2< δ <0,4;

күңгірт кезінде  $\delta \leq 0.2$ .

3. Фоны бар объектінің контрасты (К) – фоны мен объектінің шағылысу коэффициенттері айырымының абсолюттік шама бойынша фонды шағылыстыру коэффициентіне қатынасымен сипатталады.

Контраст бөлінеді: шағын, К<0,2; орташа, кезінде 0,2<К<0,5; үлкен кезінде К>0,5.

Шарттары көру жұмыс жақсарады арттыру кезінде фонның жарықтығын қол жеткізіледі арттырумен коэффициентін көрсетуге бетінің үй-жайлар мен өндірістік жабдықтар.

Жарықтандыру жүйесін таңдау кезінде көру жұмысының разряды, күрделі салымдар және пайдалану шығындары ескерілуі қажет.

Жарықтың абсолюттік мәнінен басқа жарықтың сапалық сипаттамалары нормаланады: шағылысу көрсеткіші және жарықтың пульсация коэффициенті.

Жасанды жарықтандыруды есептеу келесі міндеттерді шешуге негізделеді: жарықтандыру жүйесін таңдау, жарық көзінің түрін таңдау, шамдардың орналасуы, жарық техникалық есептеуді орындау және жарықтандыру қондырғысының қуатын анықтау [11].

### **4.2 Нүктелі әдіс бойынша жарықты есептеу**

<span id="page-38-0"></span>Бұл әдіс бойынша дөңгелек-симметриялы нүкте шығарғыштармен (қыздырғыш және DRL) әр шамдағы шамның жарық ағыны (немесе шамның жалпы жарық ағыны) 1000 лм құрайды деп болжанады. Мұндай шамның көмегімен жасалған жарықтандыру шартты деп аталады. Шартты жарықтандыру шамының шамның таралуына және геометриялық өлшемдеріне байланысты: нүктеден бастап оны жарықтандыратын шамның проекциясына дейінгі қашықтық (α) және шамның биіктігі жарықтандырылған бет деңгейінен жоғары (h). Әр шамдағы жарықтың ағымы келесі жолмен анықталады:

$$
\Phi = 1000 \text{ Ey} \cdot \text{K3} / \mu \cdot \sum \text{Ey} \,, \tag{4.1}
$$

Мүнда μ – коэффициент, «қашықтанғы» шамдардың әсерін ескере отырып  $(1,1\div 1,2);$ 

∑Еу –; бақылау нүктесіндегі жалпы шартты жарықтандыру

Еу – бөлек шам.

Алынған жарық ағынына сәйкес шам таңдалады, оның ағымы қажетті шамадан өзгеше болуы керек (-10…+20%).

2. Табиғи жарықтың есебі

Терезенің ауданы формула бойынша есептеледі:

$$
S_o = \frac{S_{\pi} \cdot e_N \cdot \eta_o \cdot K_s \cdot K_{s\pi}}{100 \cdot \tau_o \cdot r_1},
$$
\n(4.2)

Мұнда <sup>S</sup><sub>0</sub>-, бүйірлікжарықта жарық саңылауларының ауданы м2;

- еденнің ауданы, м<sup>2</sup>;

 $\eta$  - терезелердің жарық сипаттамалары, кесте мәндері;

 $K<sub>s</sub>$ ; қор коэффициенті, кестелік деректер

 $e_N$  – ТЖК ормаланатын мәні;

 $r_1$  – бөлме бетінен шағылысқан және ғимаратқа жапсарлас төселетін қабаттың арқасында бүйірлік жарықтандыру кезінде ТЖК көтерілуін ескеретін коэффициент, кестелік деректер

 $K_{\text{sat}}$  – терезелердің қараңғылауын ескеретін коэффициент, кестелік мәндер;

 $\tau_0$  – формула бойынша анықталған жалпы жарық беру коэффициенті:

$$
\tau_0 = \tau_1 \tau_2 \tau_3 \tau_4 \tau_5, \tag{4.3}
$$

мұнда  $\tau_1$  – материалдың жарық беру коэффициенті, кестелік шамалар;

 $\tau_2$  –; жарық берудің қақпағындағы жарықтың жоғалуын ескеретін коэффициент, кесте мәні;

 $\tau_3$  – жүк көтергіш құрылымдардағы жарықтың жоғалуын ескеретін коэффициент, бүйірлік жарықтандыру 1-ге тең, үстіңгі жағы үстелден алынады;

 $\tau_{4}$  – күн қорғанысы, кестелік мәліметтерде жарықтың жоғалуын ескеретін коэффициент;

 $\tau$ 5 – шамдардың астына орнатылған қорғаныш торында жарықтың жоғалуын ескеретін коэффициент 0,9-ға тең қабылданады.

$$
S_{\rm \pi} = L \cdot B = 300 \,\mathrm{m}^2 \,,\tag{4.4}
$$

$$
e_N = m \cdot e_H = 0.9 \cdot 1.5 = 1.35; \tag{4.5}
$$

m – коэф. Жарық климаты

ен – КЕО мәні (бүйірлік жарық кезінде);

Коэффициентті таңдаймыз  $\eta_o$ :

 $\eta_{o}$  – терезенің жарық сипаттамасы, (бөлменің ұзындығының тереңдікке қатынасы L/l=20/5=4; жұмыс бетінің биіктігі hp = ho +hно -hрп =2,5+1-1=2,5 м)

Кесте мәні  $\eta_{o=10}$ 

Коэффициентті таңдаймыз $r_1$ :

 $r_1$  –коэффициент, бүйірлік жарықта KEO жоғарылауын ескере отырып, бөлменің тереңдігінің жұмыс бетінің деңгейінен биіктікке қатынасы l / hp = 5 / 2,5 = 2; жұмыс бетінің деңгейі

 $p_3 = p_{III} + p_{HO} - p_{PII} = 265 + 1 - 1 = 265$ мж

есептелген нүктенің қашықтықтың бөлменің тереңдігіне қатынасы  $1/B = 5/14 = 0,33;$ 

екі жақты жарықтандыру;

төбенің, қабырғалардың және еденнің шағылысуы 0,5;

бөлме ұзындығының тереңдікке қатынасы L/l=4;

 $r_1 = 1,1$ .

 $K_{\rm s}$  – кор коэффициенті,  $K_{\rm s} = 1.5$ .

 $K_{\text{3A}+}$  қарсы тұрған ғимараттармен терезелердің қараңғылануын ескеретін коэффициент, (Р/Нзд =15/3=3);  $K_{\text{3},\text{I}} = 1$ .

 $\tau_0$  – Жарық өткізудің жалпы коэффициенті:

$$
\tau_0 = \tau_1 \tau_2 \tau_3 \tau_4 \tau_5 = 0{,}9 \cdot 0{,}9 \cdot 0{,}8 \cdot 1 \cdot 0{,}9 = 0{,}583{,}
$$

мұнда,  $\tau_1 = 0.9$  терезелік табақты бір шыны,

 $\tau_2 = 0.9$ , жалпақ болаттан жасалған жалюздер

 $\tau_3 = 0.8$ , ағаш формалары мен аркалары

 $\tau_4 = 1$  реттелетін перделер,

 $\tau_5 = 0.9$ . қорғаныс торындағы жарықтың жоғалуы

$$
S_o = \frac{S_{\pi} \cdot e_N \cdot \eta_o \cdot K_s \cdot K_{s\pi}}{100 \cdot \tau_o \cdot \tau_1} = \frac{300 \cdot 1.35 \cdot 10 \cdot 1.5 \cdot 1.4}{100 \cdot 0.583 \cdot 1.1} = 132.62 \text{M}^2 \tag{4.6}
$$

Бір жағынан терезелердің ауданын табыңыз

$$
S_{\text{ok}} = \frac{S_{\text{o}}}{2} = \frac{132,62}{2} = 66,31M^2
$$
\n(4.7)

Терезенің қажетті ұзындығын табыңыз

$$
L_{ox} = \frac{S_{ox}}{h_{ox}} = \frac{66,31}{2,5} = 26,52M
$$
 (4.8)

Қорытынды: диспечерлік бөлмені жарықтандыруды қамтамасыз ету үшін екі жағынан да ұзындығы 26, 52 және биіктігі 2,5 метр болатын терезелер қажет.

Мәліметтер ҚР ҚНжәне ҚР ҚНжЕ 2.04-ХХ-2011 сәйкес келеді «Табиғи және жасанды жарықтандыру. Жалпы талаптар» және СҒӨ енгізу бойынша әдістемелік нұсқаулықтың қосымшасы түрінде келтірілген.

#### **4.3 Нүктелік әдіспен есептеу**

<span id="page-41-0"></span>Көру жұмысының дәрежесі II (а) сондықтан нормаланған жарықтандыру – 400 лк.

Шамдардың осы саны мен түрінің нормаланатын шамаға сәйкестігін нүктелік әдіспен тексереміз (сурет 1).

Аспаның есептік биіктігін анықтау:

$$
h=H-(hpa6+hceca),\qquad(4.9)
$$

$$
h=4-(1+0,5)=2,5 M, \t(4.10)
$$

Шамдар арасындағы қашықтық (Z):

 $LA, B = \lambda \cdot h$ , где

$$
\lambda = 1, 2 \div 2
$$
\n
$$
LA = 2, 5 \cdot 1, 6 = 4 \text{ M},
$$
\n
$$
LB = 2, 5 \cdot 1, 6 = 4 \text{ M}.
$$
\n(4.11)

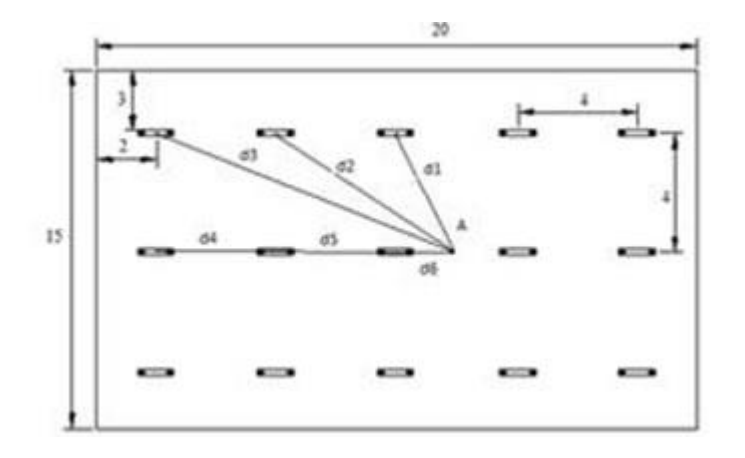

Сурет 14 – Шамдардың диспетчерлік бөлмесінде орналасуы

Бақылау нүктесін А деп белгілейміз. Ол үшін барлық шамдардың жиынтық шартты жарықтандырылуын келесі түрде анықтаймыз.

А нүктесінен di-ге дейінгі төбеге қашықтық проекциясын табамыз.

Бұдан әрі төбенің және тік di арасындағы бұрышты анықтаймыз Бұл бұрышта шартты жарықтандыруды табамыз. Шарт орындалатынын тексереміз:

Ег  $\geq$ Енорм, (4.12)

Мұнда

$$
E_{\Gamma} = \frac{\sum_{i=1}^{m} e_{\Gamma}}{1000*K_s},
$$
\n(4.13)

$$
L_{Ti} = \frac{I_{\alpha_i} \cos^3(\alpha_i)}{h^2}, \qquad (4.14)
$$

$$
\alpha_i = \arctg(\frac{d_i}{h})
$$
\n(4.15)

Орталық нүктеден d1 шамына дейінгі қашықтық табамыз

$$
d_1 = \sqrt{4^2 + 2^2} = 4.47, \tag{4.16}
$$

$$
\alpha_1 = \arctg(\frac{4.47}{2}) = 65.9^{\circ}
$$
\n(4.17)

және осы мәнбойынша біз аламыз Iα для ПВЛМ 2х40 и

$$
I\alpha1 = 42,24 \text{ KJ},\tag{4.18}
$$

Осылайша

$$
e_{T1} = \frac{42,24 \cdot \cos^3(65,8)}{2^2} = 0,727
$$
\n
$$
\text{J.R.} \tag{4.19}
$$

орталық нүктеден d2 шамына дейінгі қашықтық:

$$
d_2 = \sqrt{4^2 + 6^2} = 7.21,
$$
\n(4.20)

онда

$$
\alpha_2 = \arctg(\frac{7.21}{2}) = 74.5^{\circ} \tag{4.21}
$$

және осы мән бойынша біз аламыз Iα для ПВЛМ 2х40 и

$$
I\alpha1 = 23,1 \text{ KJ},\tag{4.22}
$$

жарық көзі шам қуаты

Осылайша

$$
e_{T2} = \frac{23,1 \cdot \cos^3(74,5)}{2^2} = 0,11
$$
 \n
$$
\pi \cdot \kappa \cdot \kappa \tag{4.23}
$$

Сол сияқты есептейміз LГ3 :

$$
d_3 = \sqrt{4^2 + 10^2} = 10.77M,\tag{4.24}
$$

$$
\alpha_3 = \arctg(\frac{10.77}{2}) = 79.5^{\circ},\tag{4.25}
$$

$$
I\alpha3 = 14,96 \text{ KJ}, \tag{4.26}
$$

$$
e_{T3} = \frac{14,96 \cdot \cos^3(79,5)}{2^2} = 0,023
$$
\n
$$
I.K., \tag{4.27}
$$

Сол сияқты есептейміз LГ4 :

$$
d_4 = 4 + 4 + 2 = 10,
$$
 (4.28)

$$
\alpha_4 = \arctg(\frac{10}{2}) = 78.7^{\circ},\tag{4.29}
$$

$$
I\alpha4 = 16{,}24, \tag{4.30}
$$

$$
e_{T4} = \frac{16,24 \cdot \cos^3(78,7)}{2^2} = 0,03
$$
  
J.K., (4.30)

Сол сияқты есептейміз LГ5 :

$$
d_5 = 4 + 2 = 6 \tag{4.31}
$$

$$
\alpha_5 = \arctg(\frac{6}{2}) = 71.6^{\circ}, \tag{4.32}
$$

$$
I\alpha 5 = 29.7 \text{ KJ},\tag{4.33}
$$

$$
e_{T5} = \frac{29,7 \cdot \cos^3(71,6)}{2^2} = 0,23
$$
\n
$$
I.R., \tag{4.34}
$$

Сол сияқты есептейміз LГ6 :

$$
\mathbf{d}_6 = 2 \tag{4.35}
$$

$$
\alpha_6 = \arctg(\frac{2}{2}) = 45^\circ
$$
, (4.36)

$$
I\alpha6 = 84 \text{ KJ},\tag{4.37}
$$

 $\overline{a}$ 

$$
e_{T6} = \frac{84 \cdot \cos^3(45)}{2^2} = 4,42
$$
  
II.K., (4.38)

Жалпы шартты жарықтандыру тең:

$$
\sum e_r = 4.0,727 + 4.0,11 + 2.0,023 + 0,02 + 2.0,23 + 2.4,42 = 12,724
$$
 J.K., (4.39)

жарық ағыны тең Ф=3120 лм.

Жарықты анықтаймыз:

$$
E_p = \frac{2 \cdot 3120 \cdot 1,1}{1000 \cdot 1,5} \cdot 12,724 = 58.225
$$
  
II.K., (4.40)

Ег ≥Енорм Енорм =400 л.к.

Көріп отырғанымыздай, шарт (1) орындалмайды, сондықтан біз қайта құруға көшеміз.

4.4 Пайдалану коэффициентінің әдісі

Қайта құру

Бөлменің индексі бойынша ŋ мәнін табамыз, ол тең:

$$
I = \frac{A \cdot B}{h \cdot (A + B)}\tag{4.41}
$$

$$
I = \frac{300}{2,5 \cdot (20 + 15)} = 3,43
$$
\n
$$
(4.42)
$$

 $\eta = 0.85$  және жарық ағыны

Сонда мән бір шамның жарық ағынын есептейміз:

$$
\Phi = \frac{E \cdot K_s \cdot S \cdot Z}{N \cdot \eta} = \frac{400 \cdot 1.5 \cdot 300 \cdot 1.1}{15 \cdot 0.85} = 15529 \text{nm}
$$
\n(4.43)

Ф=5000лм MASTERTL5 шамдарын таңдаймыз

Шамның ағыны 2-ге көбейтіледі,

Шамдардың санын есептеңіз:

$$
N = \frac{E \cdot K_s \cdot S \cdot Z}{\Phi_n \eta} = \frac{400 \cdot 1.5 \cdot 300 \cdot 1.1}{2 \cdot 5000 \cdot 0.85} \approx 24 \text{ mJ}
$$
(4.44)

Осылайша, диспетчерлік бөлмеде шамдардың орналасуы өзгерді, олар саны көбейді. Сурет 2 – шамдарды орналастырудың қорытынды схемасы.

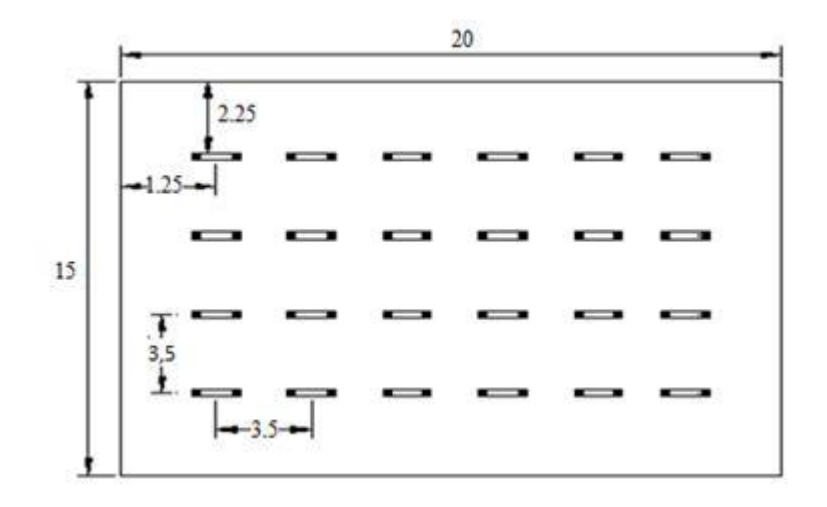

Сурет 15 – Шамдардың қорытынды орналасуы

Есептеулер негізінде мен осындай көлемдегі бөлмеде және белгілі бір жұмыс жағдайында қуаттылығы 54Вт 24 шамды орнату керек деген қорытындыға келдім.

Сондай-ақ, мынаны айтуға болады:

Диспетчер бөлмесінде қажетті жарықтандыруды қамтамасыз ету үшін екі жағынан терезелер ұзындығы 12, 72 және 2,5 метрді құрайды.

<span id="page-45-0"></span>Нүктелік әдіспен есептеуді қолдану арқылы есептеулер номиналды жарықтандыру деңгейінде есептеуді талдауға мүмкіндік береді, ал бұл әдістің басты кемшілігі – бұл шамдар қаншалықты тиімді пайдаланылғанын айту мүмкін емес, артықшылығы – бұл әдіс жалпы локализацияланған жарықтандыруды, едәуір көлеңке болған кезде жалпы жарықтандыруды есептеуге мүмкіндік береді және жергілікті жарықтандыру.

### **5 Техникалық-экономикалық негіздеме**

Бұл дипломдық жобамда автоматтандырылған электр энергияның басқару жүйесінің тәжірибелі үлгісі жасалды, электр энергиясын басқарудың автоматтандырылған жүйесін (АЭБЖ) әзірлеу қарастырылған, онда осы жүйені енгізуден экономикалық тиімділікті есептеу жүргізіледі.

AЭБЖ құрумақсаты:

 бақылауды, басқаруды және қорғауды автоматтандырудың жоғары деңгейін қамтамасыз ету;

 технологиялық процестерді оңтайландыру, ақауларды анықтау уақытын қысқарту есебінен, диагностика және істен шығу туралы ақпарат, авариялық тоқтатулардан кейін және жөндеуде жабдықтың тоқтап тұру уақытын азайту есебінен жабдық жұмысының сенімділігі мен үнемділігін арттыру;

 Технологиялық жабдықтар мен технологиялық процестердің барысы туралы, операциялық және мұрағат құжаттарын қалыптастыру мен талдаудың сапасы туралы хабардар болу арқылы жұмыс жасайтын персоналдың жағдайын және еңбек өнімділігін арттыру.

Бұл бөлімде жобаға арналған уақытша, еңбек және қаржылық шығындарды көрсететін осы жобаны іске асырудың құрамдастары қарастырылады. Әзірлеудің бастапқы құнын есептеу үшін ғылыми-зерттеу жұмысына бағытталған барлық шығындарды табу және қосу қажет.

1. Материалдар;

2. Қызметкерге еңбекақы төлеу;

3. Жалақыға қосымша шығындар;

4. Әлеуметтік аударымдар;

5. Электр энергиясын төлеу;

6. Үстеме қажеттіліктерге арналған шығыстар.

#### **5.1 Жабдыққа салынған инвестицияларды есептеу**

<span id="page-46-0"></span>Осы жобаны іске асыру үшін қажет күрделі салымдар арнайы жабдыққа және бағдарламалық қамтамасыздандыруды қалыптастыруға қаржы салымдарынан тұрады:

$$
\text{Knp} = \text{Ko6} + \text{Knn},\tag{5.1}
$$

мұнда Кпр – техникалық жабдықтауға қажет қаржылық салымдар Коб – орналастыру үшін қаржылық инвестициялар; Кпп – ПП үшін қаржылық салымдар.

Техникалық жабдықтарды қаржыландыру келесі формула бойынша есептеледі:

$$
Ko6 = Co6 + 3rp + 3m, \t(5.2)
$$

мұнда Коб – жабдыққа инвестициялар;

Соб – жабдықтың құны;

Зтр – көлік шығындары;

Зм – орнату шығындары.

Көлік шығындары өзіндік құнның шамамен 5-10% құрайды жабдықтың өзі және формула бойынша есептеледі:

$$
3\text{TP} = \text{Co6} \cdot 0.05,\tag{5.3}
$$

Орнатуға ұсынылатын шығындар жабдық құнының 4-тен 6% -на дейінгі интервалдан алынуы керек және олар формула бойынша анықталады:

$$
3M = Co6*0.04, \tag{5.4}
$$

5.1.1 Жобаның бірінші нұсқасы үшін жабдыққа жұмсалған капиталды есептеу

Кесте 5.1 – жобаны іске асыруға арналған жабдықтардың құны. «Ampermarket» онлайн дүкенінен алынған ақпарат бойынша.

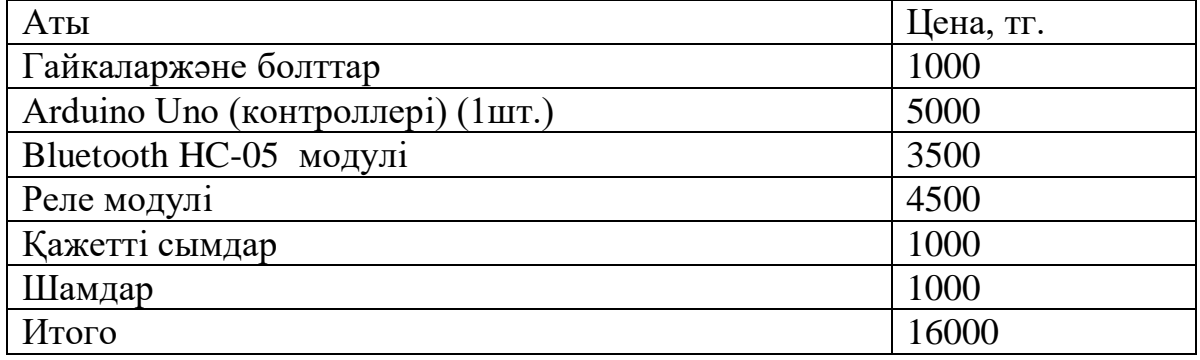

Жобаны жүзеге асыру үшін қажет жабдықтардың жалпы құны – 16000 теңге. Қажетті жабдықтардың тізімі және олардың құны 5.1 кестеде көрсетілген

(5.3) және (5.4) формулалардан тасымалдау мен монтажға кететін шығындар келесі формуламен анықталады:

 $3rp = 16000 * 0.05 = 800$  теңге,

 $3<sub>M</sub> = 16000*0.04 = 640$  теңге,

Осыдан, формула (5.2) капиталдық салымдарды құрайды:

 $K$ 061 = 16000 + 800+ 640= 17440 тенге

#### <span id="page-48-0"></span>**5.2 Бағдарламалық қамтамасыз етуді әзірлеуге арналған капитал салымдарын есептеу**

Бағдарламалық өнімді әзірлеу үшін талап етілетін капитал салымдарын есептеу өнімнің Кпп келесі формула бойынша есептеледі:

$$
K\pi = 3\phi\sigma + OcH + M + Pc + Pam + P3 + P_{Hak},
$$
\n(5.5)

мұнда Зфот – бағдарламалық жасақтама жасаушыларға қажетті жалақы қоры, теңге;

Осн – әлеуметтік салық бойынша аударымдар, теңге;

М – материалдардың құны, теңге;

Pc – жобалық шешімді әзірлеу үшін қажетті арнайы бағдарламалық құралдарға арналған шығыстар, теңге;

Рам-техника амортизациясына арналған шығыстар, теңге;

Рэ -электр энергиясына шығыстар, теңге;

Рнак-үстеме шығыстар, теңге

Зфот әзірлеушілердің қызметтеріне ақы төлеуге арналған еңбекақы төлеу қорының көлемі мынадай формула бойынша анықталады:

$$
3\phi \text{or} = 3\text{ocm} + 3\text{dom},\tag{5.6}
$$

Мұнда, Зoсн – негізгі жалақы, теңге;

Здоп. – қосымша жалақы, теңге.

БҚ әзірлеушілердің жұмысының негізгі төлемі мынадай формула бойынша есептеледі:

$$
3ocH = \text{trp} * 3\text{H},\tag{5.7}
$$

мұнда tтр-бағдарламалық өнімді әзірлеудің еңбек сыйымдылығы (адам / күн);

Здн – Әзірлеушінің күндізгі жалақысы (теңге).

Жалақы шығындары жұмыстың еңбек сыйымдылығына байланысты.

Еңбек сыйымдылығы (tтр) әзірлеудің жекелеген кезеңдері бойынша еңбек шығындарын қосу жолымен есептеледі:

$$
\text{trp} = \text{ton} + \text{tanr} + \text{t} \overline{\text{0}} \cdot \text{t} + \text{trp} + \text{torn} + \text{t} \overline{\text{y}} \cdot \text{c}, \tag{5.8}
$$

мұндағы, tоп -есепті сипаттауды алдын ала дайындау, адам / сағат;

tалг-есепті шешу алгоритмін әзірлеу, адам / сағат;

tбл-алгоритмнің блок-сызбасын құру, адам / сағат;

tпр-бағдарламалау, адам / сағат;

tотл -ЭЕМ-де бағдарламаны түзету, адам / сағат;

tдок-құжаттарды дайындау, адам/сағ.

Еңбек сыйымдылығын анықтау кезінде әзірленетін БҚ-да пайдаланылатын операторлар командаларының болжамды немесе шартты саны сияқты негізгі көрсеткіш қажет. Бұл көрсеткіш бағдарламаның күрделілігін және оны әзірлеу процесінде қажетті жұмыс көлемін және ретке келтіру уақытын алдын ала бағалауға болады. Бұл бағдарламалық өнімнің соңғы құнына әсер етеді, «Q» белгісімен белгіленеді және формула бойынша:

$$
Q = q * c,\tag{5.9}
$$

мұндағы Q – операторлардың шартты саны;

q-операторлардың болжамды саны түріне, мәніне байланысты осы коэффициенттің 3-кестесінде келтірілген;

с-бұл бағдарламаның күрделілігін және оның жаңалығы (5.2-кесте).

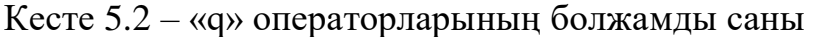

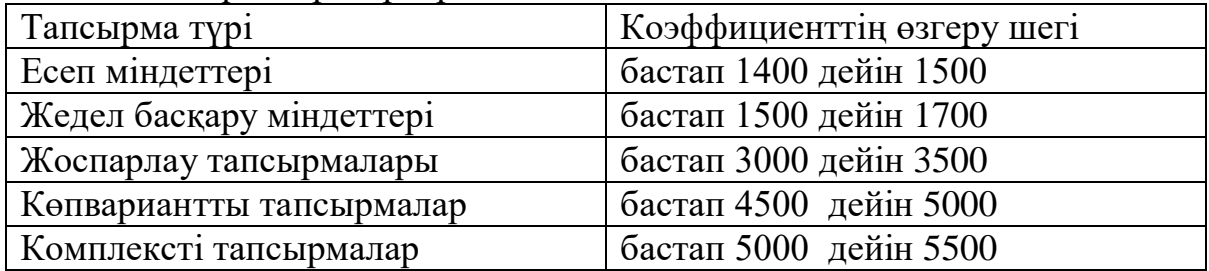

Жаңашылдық дәрежесі бойынша ПП төрт топқа бөлінеді:

а) түбегейлі жаңа тапсырмаларды әзірлеу (А тобы);

б) бастапқы бағдарламаларды әзірлеу (Б тобы);

в) стандартты шешімдерді қолдана отырып бағдарламалар әзірлеу (В тобы);

г) бір реттік стандартты тапсырма (Г тобы).

| Бағдарламалау тілі | Күрделілік<br>тобы | Жаңашылдық дәрежесі |      |      |      |  |
|--------------------|--------------------|---------------------|------|------|------|--|
| Жоғары деңгей      |                    | A                   |      | B    |      |  |
| Төмен деңгей       |                    | 1,38                | 1,26 | 1,15 | 0,69 |  |
|                    |                    | 1,30                | 1,19 | 1,08 | 0,65 |  |
|                    |                    | 1,20                | 1,10 | 1,00 | 0,60 |  |
|                    |                    | 1,58                | 1,45 | 1,32 | 0,79 |  |
|                    |                    | 1,49                | 1,37 | 1,24 | 0,74 |  |
|                    | 3                  | 1,38                | 1,26 | 1,15 | 0,69 |  |

Кесте 5.3 – күрделілік және жаңалықтар коэффициенті «с»

Осы жобада талқыланатын бағдарламалық қамтамасыздандыру стандартты шешімдерді қолдана отырып, жоғары деңгейлі тілде жазылған.

Операторлар тобының шартты саны формула бойынша есептеледі (5.10):  $Q = 1700 * 1,08 = 1734$  (команда), (5.10)

Бұдан әрі ПП әзірлеудің әрбір кезеңінде талап етілетін уақытты анықтау қажет.

Орта есеппен 3 күннен 5 күнге дейін 8 сағаттан топ міндеттерін сипаттауды алдын ала дайындауға жұмсалған уақыт (нақты уақыт) :

 $\text{ton} = 32 \text{ a}$ дам/сағ,

tалг есебін шешу алгоритмін әзірлеуге қажетті уақыт мына формуламен есептеледі:

$$
tan \Gamma = Q / (50 \text{ k}), \qquad (5.11)
$$

мұнда k-программист жұмысының тәжірибесі бойынша біліктілігін сипаттайтын коэффициент 5.4 кестеден таңдалады.

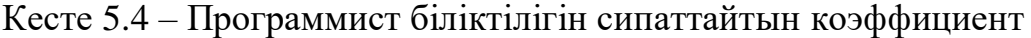

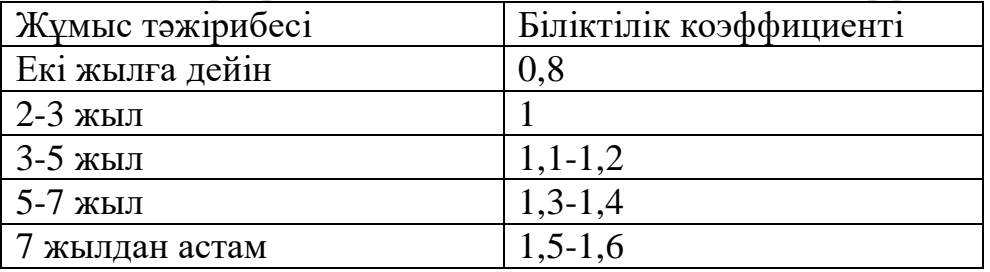

Алгоритмді құру үшін қажетті уақыт (5.11) формуласы бойынша есептелген):

 $\text{tan } r = 1734/(50 \cdot 1,1) = 32 \text{ a} \text{ a} \cdot \text{ a} \cdot \text{ a}$ ғ,

tбл сұлбасының блогын жасау үшін қажетті уақыт tалг формулаға сәйкес анықталады (5.11):

 $t$ бл = 1734/ (50 \*1.1) = 32 адам/сағ,

tпр жоғары деңгейдегі бағдарламаны жазуға тікелей жұмсалған уақыт:  $\text{trip} = Q * 1.5 / (50 * k),$ 

Бағдарламаны жазуға жұмсалған уақыт (5.12) формула бойынша тең: tпр = 1734  $*1.5 / (50 * 1.1) = 47$  адам/сағ,

tотл бағдарламасын жөндеу және тестілеу уақыты:

$$
tort = Q *4,2/50 * k,
$$
\n(5.13)

(5.13) формула бойынша уақытты есептей отырып келесі нәтиже алынды: tотл = 1734 \*4,2/50 \*1.1=132 адам/сағ

tдок құжаттарды дайындау үшін талап етілетін уақыт іс жүзінде шығарылады және 3-тен 5 жұмыс күніне дейін 8 сағаттан құрайды:

 $t_{\text{IOK}} = 24$  адам / сағ,

Осыған байланысты, (5.9) формула бойынша бағдарламалық өнімді әзірлеудің еңбек сыйымдылығы:

 $\text{trp} = 32 + 32 + 32 + 47 + 132 + 24 = 299 \text{ адам/сағәлде 37 адам/күн,}$ 

Күндік жалақысын есептеуге болады сәйкес айлық еңбекақысы саны мен жұмыс күн (орташа есеппен 22 жұмыс күні). 5.5-кестеде мамандардың жалақысы бойынша мәліметтер келтірілген.

Бағдарламалық өнімді жасауға тартылған. 5.1 суретте өңдеу кезеңдері мен еңбек сыйымдылығы көрсетілген.

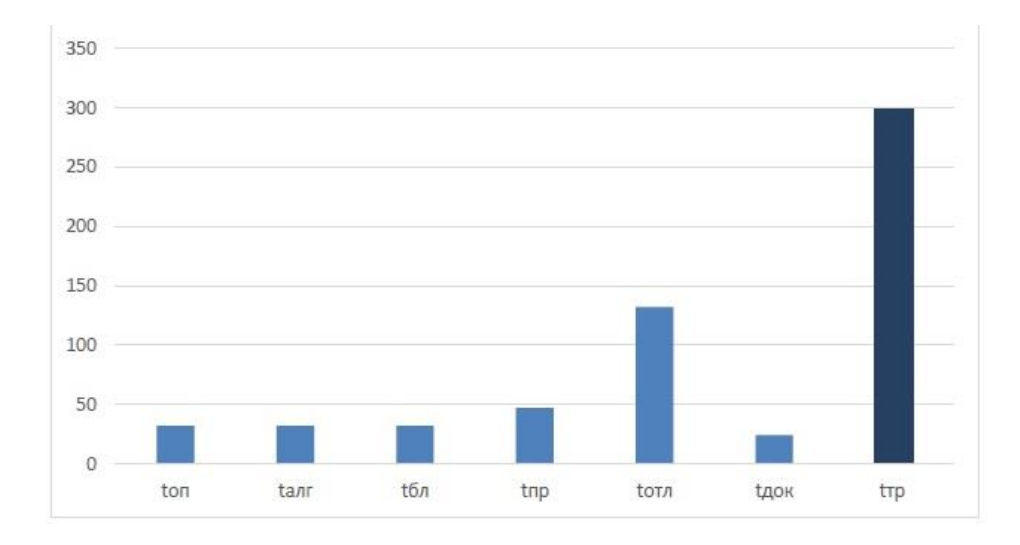

Сурет 16 – Өңдеу кезеңдері және еңбек сыйымдылығы

Кесте 5.5 – «Head Hunter» сайтынан алынған ақпарат бойынша мамандардың жалақысы

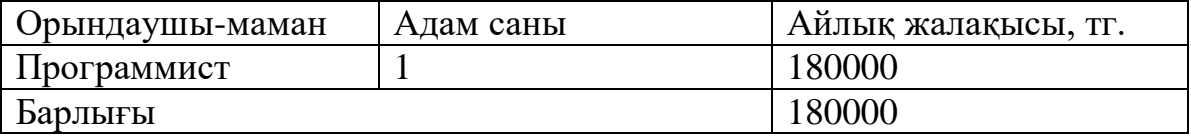

Осыған сүйене отырып, бағдарламашының күнделікті жалақысы:

Здн = 180000/22=8182 теңге,

5.8 формуласы бойынша негізгі жалақы:

Зосн =37\*8182 = 302734 теңге,

Қосымша жалақы негізгі мөлшерден 10% құрайды және формула бойынша есептеледі:

$$
3\mu\text{or} = 3\text{o} * 0.1,\tag{5.14}
$$

Құрайды:

Здоп =302734\* 0.1 = 30273 теңге

Осылайша, еңбекақы төлеу қоры:

 $3\phi$ <sup>o</sup>T = 302734 + 30273 = 333007 теңге

Кодекстің 358-бабының 1-ақ әлеуметтік салық тең 9,5% -ға осы формула бойынша есептеледі:

$$
OCH = (3\phi \text{or} - 3\text{no}) * 0.095\%,\tag{5.15}
$$

Мұнда,Зпо - әлеуметтік салық салынбайтын зейнетақы аударымдары және олардың еңбекақы төлеу қорының үлесі 10% құрайды:

 $3\text{no} = 3\text{por} * 0.1, (5.16)$ 

Зейнетақы аударымдары (5.16) формуласы бойынша есептелген:

 $3\text{ho} = 333007 * 0.1\% = 33301$  теңге,

Жоғарыда аталған есептерге сүйене отырып және (5.15) формуласын пайдалана отырып, әлеуметтік салық:

 $OCH = (333007 - 33301) * 0,095\% = 32843$  теңге,

Бастапқы деректерден алынған ақпаратты негізге ала отырып, материалдарға жұмсалған шығын көлемі есептеледі:

 $M = (3$ осн \* Нрмз) / 100%, (5.17)

мұнда Hрмз – негізгі жалақыдан материалдар шығындарының нормасы орташа есеппен 3-тен 5% - ға дейін құрайды.

Осы формулаға сәйкес (5.17) материалдарға шығындар тең:

 $M = (302734 * 5\%)/100\% = 15137$  теңге,

Бұл жобада еркін таратылатын «Arduino IDE» бағдарламалау ортасы пайдаланылды, осыдан арнайы бағдарламалық құралдардың шығындары (Pc) 0 тең.

Амортизациялық шығыстарға ПП құру кезінде қолданылатын техника құнынан амортизацияға аударымдар жатады, ол үшін формула пайдаланылады:

$$
\text{Pam} = \frac{\text{Co6op} * \text{Ha} * \text{N}}{100 * 12 * t},\tag{5.18}
$$

Мұндағы, На – амортизация деңгейі 25%;

Собор – жабдықтың бастапқы құны, теңге;

N – жеке жабдықты пайдалану уақыты,

t – айдағы жұмыс күндерінің саны, күндер.

(5.18) формуласына сәйкес амортизациялық шығындар:

$$
\text{Pam} = \frac{16000*0.25*37}{100*12*22} = 5,6 \text{ tr},
$$

Амортизацияны есептеу түрі: сатылған өнімнің санына тепе-тең құнды есептен шығару.

Электр энергиясына жұмсалатын шығындарды мына формула бойынша есептеуге болады:

$$
P_3 = M^*k_3^*T^*CkBr\text{-}car,\tag{5.19}
$$

мұнда, тM – ЭВМ қуаты, кВт; кз-жүктеу коэффициенті (0.8);  $C_{\rm K}B_{\rm T}$ -сағ – 1 к $B_{\rm T}$  $\cdot$ сағ электр энергиясының құны, теңге / к $B_{\rm T}$  \* сағ; Т – жұмыс уақыты, сағат (299 с.).

(5.19) формуланы қолданып электр энергиясына кететін шығындарды анықтауға болады, олар 5.6-кестеде келтірілген:

$$
P_{\text{3}} = 0.12 \cdot 0.8 \cdot 299 \cdot 16.65 = 477 \text{ metre}
$$

Кесте 5.6 – Электр энергиясына шығындар

| Жабдық-                        | Төлқұжат     | Жүктеу       | ПП          | $\varepsilon$ / $\pi$ C                   | Сомасы, тг |
|--------------------------------|--------------|--------------|-------------|-------------------------------------------|------------|
| тың атауы                      | қуаты,       | коэффициенті | әзірлеуге   | бағасы,                                   |            |
|                                | $\kappa B$ T |              | арналған    | теңге /                                   |            |
|                                |              |              | жабдықтың   | $\kappa$ B $\tau$ -ca $\epsilon$ a $\tau$ |            |
|                                |              |              | жұмыс       |                                           |            |
|                                |              |              | уақыты, сағ |                                           |            |
| Ноутбук                        | 0.12         | 0,8          | 299         | 16,65                                     | 477        |
| Электр энергиясының жалпы құны |              | 477          |             |                                           |            |

Үстеме шығындар (Рнак) және негізгі жалақының 40-тан 60% құрайды:

$$
P_{\text{HAK}} = 3\text{ocm} * \text{HpH}/100\%,\tag{5.20}
$$

Мұндағы, Рнак - ПП үшін үстеме шығындар (теңге);

Нрн-үстеме шығындар нормативі -40%.

Рнак = 302734  $*$  0.4=121094 тенге

Бағдарламалық жасақтама өнімін жасауға күрделі салымдар:

 $K\pi = 333007 + 32968 + 15137 + 5.6 + 477 + 121094 = 502689$  теңге.

Бағдарламалық жасақтаманы жасауға шығындарды есептеудің жиынтық нәтижелері 5.7 кестеде көрсетілген.

Кесте 5.7 – Бағдарламалық өнімді әзірлеуге арналған шығыстардың жиынтық кестесі

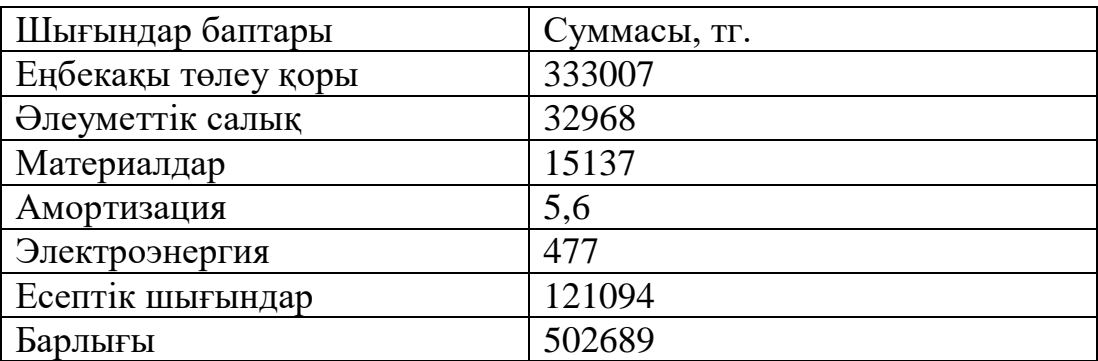

Жалпы менің жобамдағы капитал салымдарының барлық сомасы (5.2) формула бойынша құрайды:

Кпр= 16000 + 502689= 518689 теңге.

#### <span id="page-54-0"></span>**5.3 Экономикалық тиімділікті бағалау**

Ақпаратты өңдеуді автоматтандырудан алынатын тікелей үнемдеу [9]:

 $\Delta C_n = C_6 - C_{cn}$ , (1)

мұнда Сб-базалық кезеңдегі шығындар (енгізілгенге дейінгі кезең). Бұған өндіріспен байланысты персоналдың еңбекақысы кіреді. Бұл-1 адам, еңбекақы 180000.

*Сб*=1\*180000\*12=2160000

*Сср* – жүйе автоматтандыру режимінде жұмыс істейтін салыстырмалы кезеңдегі шығындар (енгізгеннен кейін).

Салыстырылатын кезеңнің шығындары ағымдағы шығындардан тұрады [2]:

 $C_{cp}$ =  $C_1$ +  $C_2$ +  $C_3$ =2160000+1080000+250000=830000 теңге, (2)

мұндағы C1 – персоналдың құны. Бұл приложенияны пайдаланушы1 адам болады, бағдарламаны енгізу кезінде олардың жұмыс уақыты 50% қысқарады,

 $C_1$ =1\*180000\*12\*0,5=1080000 теңге;

*С2* – жүйенің жұмыс істеуін қамтамасыз ететін жаңа қызметкердің еңбек ақысы,

*С2*=100000\*12=1200000 теңге

*С3* – жүйеге қызмет көрсетуге байланысты шығыстар жылына 50000 теңге құрайды,

*С3*=250000 теңге

Сонымен, *С<sup>п</sup> = С<sup>б</sup> - Сср*=2160000-830000=1330000 теңге

Демек, ағымдағы шығындарды жылдық үнемдеу 1330000 тг құрайды.

Автоматтандырудың жаңа құралдарын құру және енгізу тиімділігінің өлшемі күтілетін экономикалық тиімділік болып табылады. Ол мынадай формула бойынша анықталады:

$$
\Im = \Im_{p^-} E_{\scriptscriptstyle H} {}^*K_{\scriptscriptstyle \Pi},
$$

мұнда  $\Theta_p$  – жылдық үнемдеу;

 $E_{\text{H}}$  – нормативті коэффициент ( $E_{\text{H}}$ =0.15);

 $K_{\text{n}}$  – бағдарламаның бастапқы құнын қоса алғанда, жобалауға және енгізуге арналған күрделі шығындар.

 $\Theta = \Theta_p - E_{\text{H}}^* K_{\text{H}} = 1330000 - 0.15^* 518689 = 1252196$  теңге

<span id="page-55-0"></span>Автоматтандырылған жүйені енгізудің экономикалық тиімділігін есептеу нәтижелеріне сәйкес, бұл бізге тиімді екенің көз жеткіздік. Жүйені еңгізгенге дейін 2160000 жылына кететін болса, жүйені еңгіггеннен кейін 2 есе кем каражат кететінін көрдік. Автоматтандырылған жүйе арқылы компанияның қаржысын үнемдеуге және жұмыс уақытын үнемдейтініне көз жеткізуге болады. Қорытындылай келгенде менің дипломдық жобам тиімді болып табылады.

#### **Қорытынды**

<span id="page-56-0"></span>Бұл диплом жұмысында электр қуатының есептеуішін артық күш жұмсамай қашықтан ажырату, яғни өшіруге мүмкіндігін беретін қолданбалы бағдарлама жасалды. Бұл дипломдық жұмыстың мақсаты автоматтандырылған жүйені енгізу болып табылады, ол бізге қызмет көрсету сапасын жақсартуға және одан әрі жұмыс орындарын қысқартуға мүмкіндік береді, бұл кез келген компания үшін тиімді болып табылады. Бұл жоба Arduino UNO тақтасында Atmega328 контроллері бар, сонымен қатар Bluetooth HC-05 модулі және микро реле модулі көмегімен жасалды. Өмір тіршілік қауіпсіздік бөлімімен экономика бөлімдері қарастырылды.

### **Әдебиеттер тізімі**

1 Федотов А.М. Протоколы TCP/IP [Электронный ресурс] – ИВТ СО РАН. Новосибирск – 1996г – Режим доступа: http://wwwsbras.nsc.ru/win/fedotov/inter/tcp-ip.html

2 Воротников С.А. Информационные устройства робототехнических систем. – М.: Изд – во МГТУ им. Н.Э. Баумана, 2005. – 384 с.

3 АСКУЭ — Преимущества, Цели, Задачи [Электронный ресурс]// ТОО «KazNetworks». [Электронный ресурс] — Режим доступа. — URL:

4 http://kaznetworks.kz/index.php?dn=info&pa=asmm-benefits-and-objectives.

5 Угрюмов Е.П. Цифровая схемотехника. – СПб.: БХВ-Петербург, 2010. – 578 с.

6 Микросхемы АЦП и ЦАП. Справочник. – М.: Изд. дом «Додэка – XXI»,  $2005. - 432$  c.

7 Новиков Ю.В., Скоробогатов П.К. Основы микропроцессорной техники. – М.: БИНОМ. Лаборатория знаний, 2006. – 359 с.

8 Arduino [Электронный ресурс] - Свободная энциклопедия – 2018г – Режим доступа: https://ru.wikipedia.org/wiki/Arduino

9 Агуров П.В. Интерфейсы USB. Практика использования и программирования. – СПб.: БХВ-Петербург, 2004. – 576 с.

10 Князевский Б.А. Охрана труда. – М.: Высшая школа, 2002. – 365 с.

11 Базылов К.Б., Алибаева С.А., Бабич А.А. Выпускная работа бакалавров. Экономический раздел. – Алматы: АИЭС, 2008. – 20 с.

12 Кодекс Республики Казахстан «О налогах и других обязательных платежах в бюджет». – Алматы: Центральный Дом Бухгалтера, 2008.-82 с.

13 Еркешева З.Д. Методические указания к выполнению экономической части дипломных работ для студентов специальности. 5В071600 – Приборостроение. – Алматы: АУЭС, 2017. – 29 с.